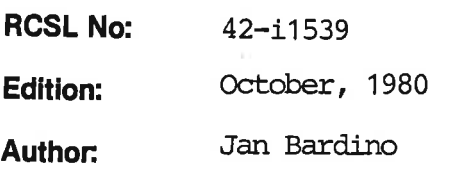

Title:

PASCAL80 User's Guide Title:<br>PASCAL80 User's Guide

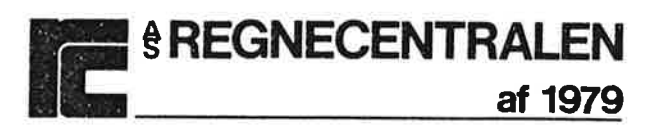

### Keywords:

High level language, PASCAL80, Concurrent programming, Standard PASCAL. Keywords:<br>High level language, PASCAL80,

### Abstract:

This is a tutorial for the language PASCAL80. The manual contains a description of PASCAL80 and examples of programs and program constructs. Expredicts:<br>
High level language, PASCAL80,<br>
Abstract:<br>
This is a tutorial for the lar<br>
description of PASCAL80 and ex<br>
(88 printed pages).

(88 printed pages).

Copyright © 1980, A/S Regnecentralen af 1979 RC Computer A/S **Example:**<br>Copyright © 1980,<br>Printed by A/S Regnecer

Printed by A/S Regnecentralen af 1979, Copenhagen Users of this manual are cautioned that the specifications contalned hereln are subject to change by RC at any time without prior notlce. RC Is not responsible for typographical or arithmetic errors which may appear In this manual and shall not be responsible for any damages caused by reliance on any of the materials presented.

42-1 1341

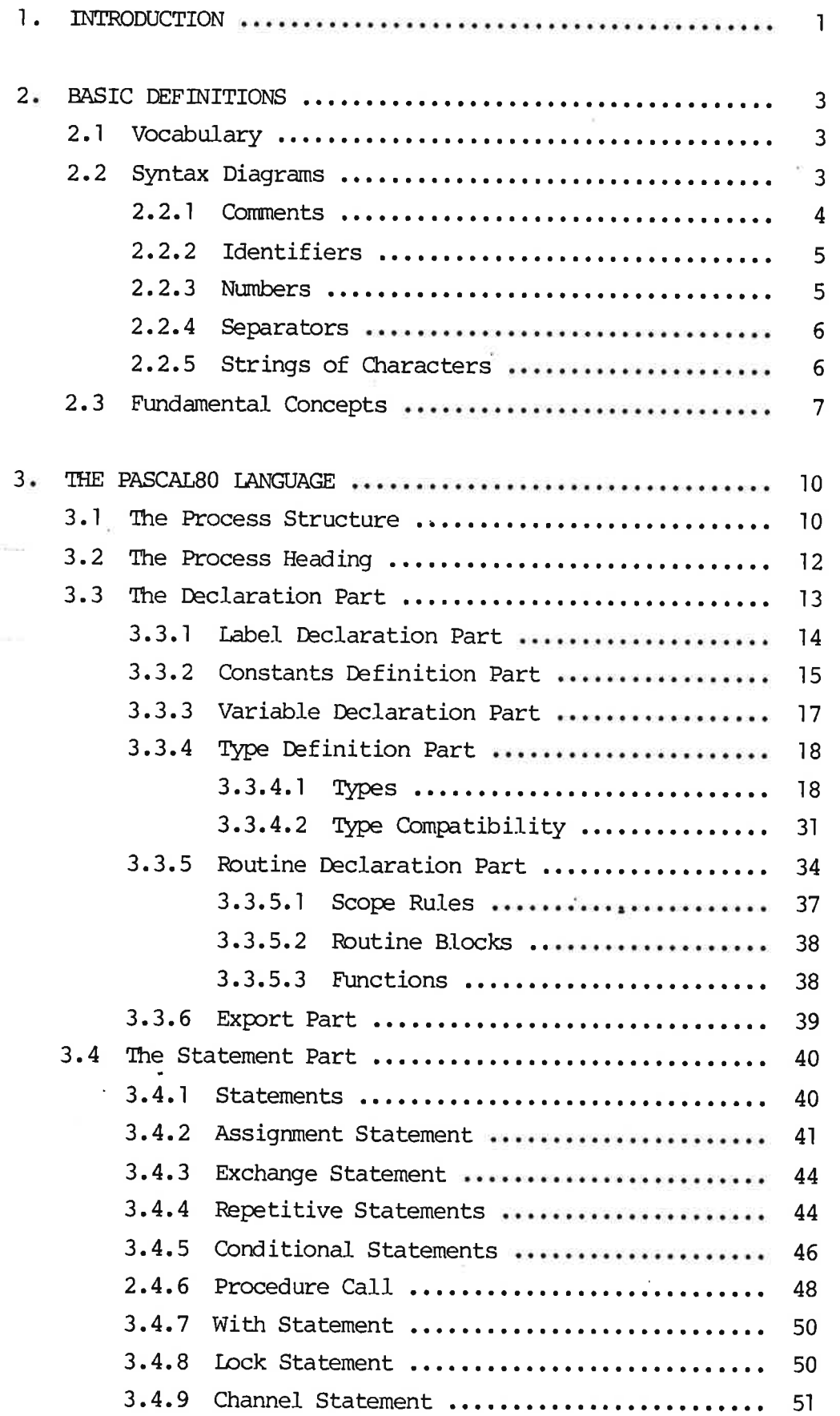

ii<br>TABLE OF CONTENTS (continued) TABLE OF CONTENTS (continued) PAGE

 $\langle \hat{s}$ 

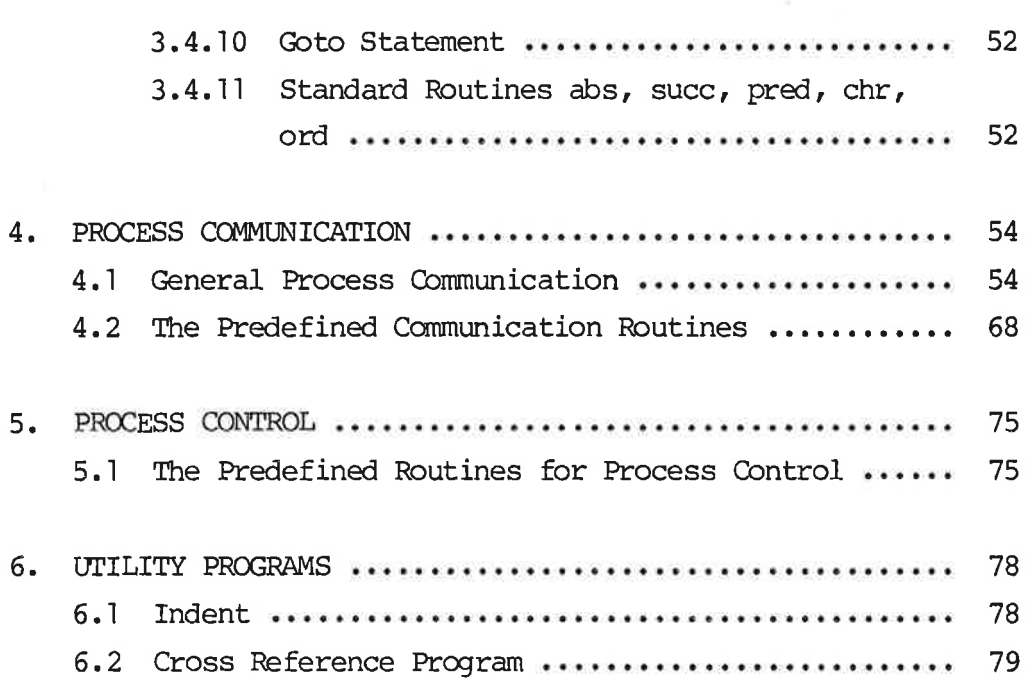

### APPENDIX :

 $\sim$   $2$ 

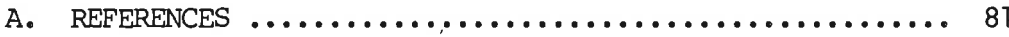

 $\epsilon$ 

This first edition of the PASCAL80 User's Guide is mainly based on extracts from earlier PASCAL80 papers such as the Report [1], and some preliminary introductions, and information published in Danish under the common little "PASCAL80 NYT".

1

This manual is directed to those who have previously acquired sane familiarity with computer programming, and now wish to get acquainted with the programming language PASCAL80. The style of the manual is that of a tutorial, i.e. a demonstration of the language features by means of examples. For a concise ultimate of the language definition the PASCAL80 REPORT [1] may be used and the actual implementations are described in xx-PASCAL80-REFERENCE manuals, by now xx is RC3502 and RC850.

Since PASCAL80 is based directly on Wirth's Standard Pascal [2] familiarity with that language means that the parts concerning sequential programs, i.e. most of the declarations and control statements, may be well known. PASCAL80 can be characterized as Standard Pascal without files but extended with communication primitives to be used to connect concurrent process incarnations.

For programmers acquainted with ALGOL, or FORTRAN it may prove helpful to glance at PASCAL80 in terms of these other languages. For this purpose we list the following characteristics of PASCAL80.

- 1. Declaration of variables is mandatory.
- 2. Certain key words (e.g. PROCESS, BEGIN) are "reserved" and cannot be used as identifiers. In this manual they are written with capital letters.
- 3. The semicolon (;) is considered as a statement separator, not a statement terminator.
- 4. The standard data types are those of whole numbers, the logical values, the characters, semaphores, shadows, references, and pools. The basic data structuring facilities include the array, the record (corresponding to COBOL's "structure"),

 $1<sub>1</sub>$ 

the pool, and the set. These structures can be combined and nested.

- 5. The facilities of the ALGOL switch and the computed go to of FORTRAN are represented by the case statement.
- The for statement corresponding to the DO loop of FORTRAN, may only have steps of 1 (TO) or -1 (DOWNTO) and is executed only as long as the value of the control variable lies within the limits. Consequently, the controlled statement may not be executed at all.
- 7. There are no conditional expressions and no multiple assignments.
- 8. Procedures and functions may be called recursively.
- There is no "own" attribute for variables (as in ALGOL). Parameters are called either by value or by reference; there is no call by name.
- 10. The "block structure" differs fran that of ALGOL insofar as there are no anonymous blocks, i.e. each block is given a name, and thereby is made into a routine.
- "11. PASCAL80 is equipped with semaphores as a synchronizing tool and message buffers as a communication tool.
- 12. Concurrent process incarnations are synchronized by means of signal-wait primitives.

 $\overline{2}$ 

## $\frac{2}{10}$  BASI 2. BASIC DEFINITIONS

### $\frac{2.}{2.1}$ 2.1 Vocabulary

The basic vocabulary consists of language symbols and user defined symbols. The language symbols are reserved words (key words) and punctuation marks:

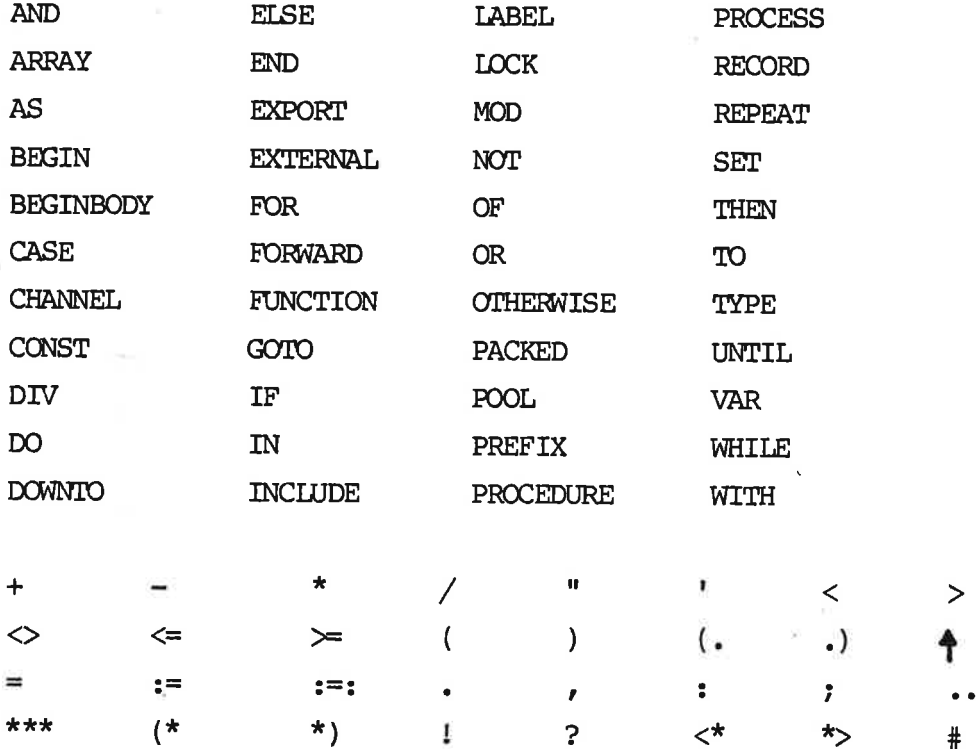

The user may not use the reserved words in a context other than that explicit stated in the definition of PASCAL80; in particular, these words may not be used as identifiers.

## \*\*<br>
The<br>
tha<br>
lan<br>
2.2 Syn 2.2 Syntax Diagrams

The syntax of PASCAL80 is defined graphically by syntax diagrams. A syntax diagram consists of arrows, language symbols, and names of syntax diagrams. A PASCAL80 program is syntactically correct if it can be cbtained by traversing the syntax diagrams. A traversal must follow the arrows. The name of a syntax diagram indicates a traversal of the corresponding diagram. The result of a traversal is the sequence of language symbols encountered in the traversal.

 $\mathbf{3}$ 

 $2.$ 

The following is an example of a syntax diagram.

while statement:

 $\rightarrow$ WHILE --------->expression ------->DO -------->statement ------->

The syntax diagram defines the name (while statement) and syntax of language construct. The name is used when the construct is referred to elsewhere in the text or in other syntax diagrams. Language symbols are either names in capital letters (e.g. WHILE) or punctuation marks (e.g. :=). while statement:<br>
SWHILE ------>expression<br>
The syntax diagram defines the<br>
of language construct. The nareferred to elsewhere in the<br>
ianguage symbols are either nareform<br>
or punctuation marks (e.g. :=<br>
Constructs defined

Constructs defined by other syntax diagrams are given by their names in small letters (e.g. expression). To be able to distinquish between several occurrences of a construct, its name my be subscripted.

2.2.1

### 2.201  $2.2.1$

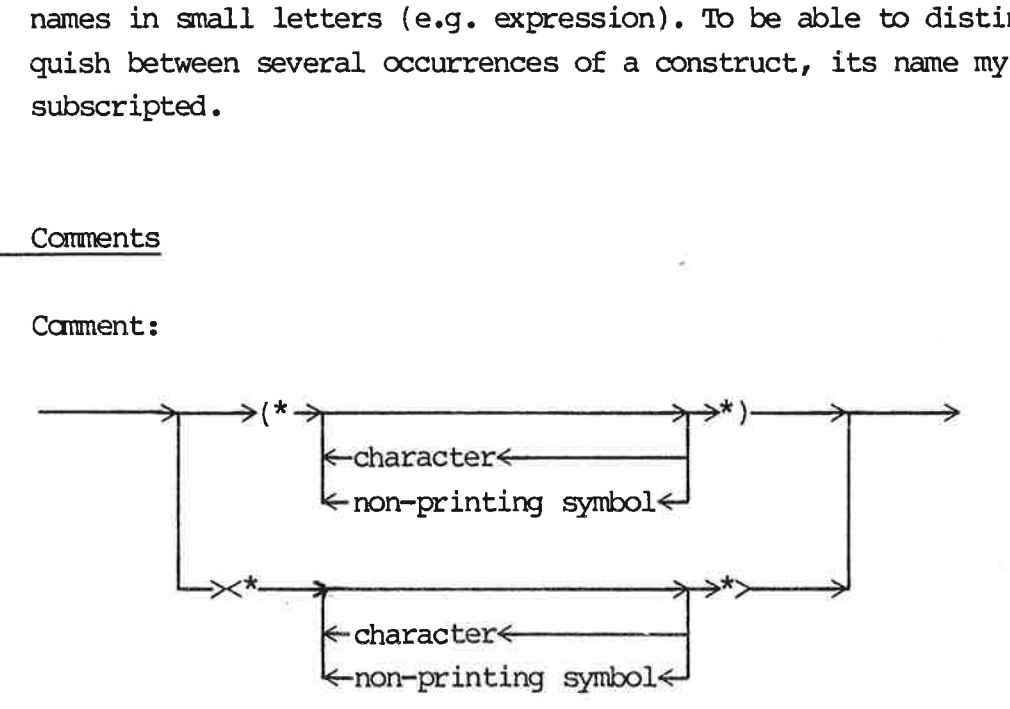

Camments may be inserted between any two identifiers, numbers or special symbols. A comment does not affect the execution of the program.

 $\boldsymbol{4}$ 

 $\bigcap$ 

Names denoting labels, constants, types, variables, processes, and routines are called identifiers. They must begin with a letter or an underscore which may be followed by any canbination and number of letters, digits, and underscores. Contrary to Standard PASCAL all the characters of an identifier are recognized as significant. Small and big letters are handled as being<br>the same in identifiers.<br>identifier:<br> $\longrightarrow$  >letter >><br> $\longrightarrow$ the same in identifiers.

identifier:

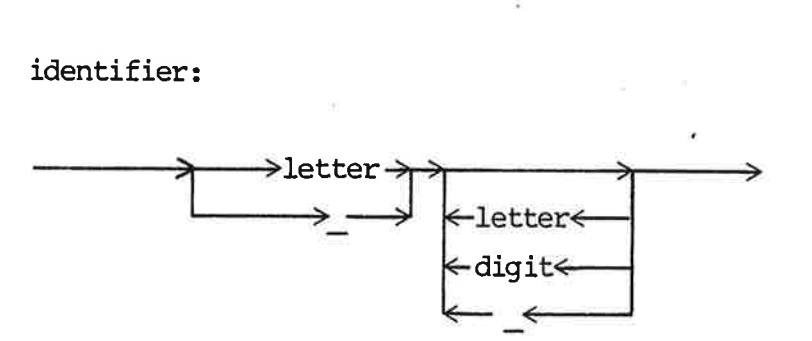

letter is  $A_1B_1 \ldots A_rA_r$ a, b, c,  $\ldots$ , å digit is  $0, 1, 2, ..., 9$ 

Examples of legal identifiers: step use count Local Message very Special\_\_ defined\_\_identifier

Note: "Local\_Message" is identical to "local message", "LOCAL MESSAGE", and any other cambination of small and big letters.

### $2.2.3$ 2.423 Numbers

222.3

At label can be either an identifier or a numeric valve in PASCAL80, this is in contrast to Standard Pascal where label is demanded to be an unsigned integer.

numeric value:

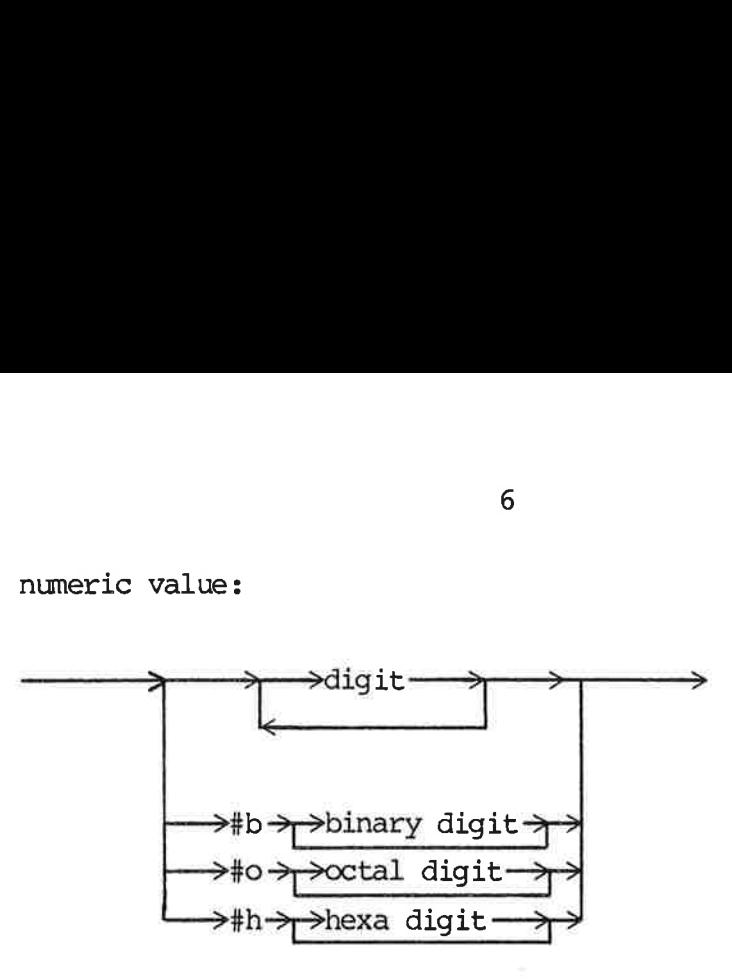

binary digits are 0..1 octal digits are 0..7 hexa digits are 0..9 and a..f

Example of legal numbers: 7913 0033 #b101 #h££00 #07654

### 222.4  $2.2.4$ Separators 2.2.4

Blanks, nl's, ff's and comments are considered as separators. Separators can appear between any two consecutive language symbols.

No separator may occur within an identifier, number, numeric value, or language symbol. At least one separator must appear between any pair of consecutive identifiers, character strings, numbers, numeric values, or language symbols. Blanks<br>
Separa<br>
symbol<br>
No sep<br>
value<br>
betwee<br>
number<br>
2.2.5<br>
String

### $2.2.5$ Strings of Characters 2.2.5

A character string is a sequence of characters enclosed by quote marks, both single and double guote marks are legal but the end mark must match the start mark.

Character string:

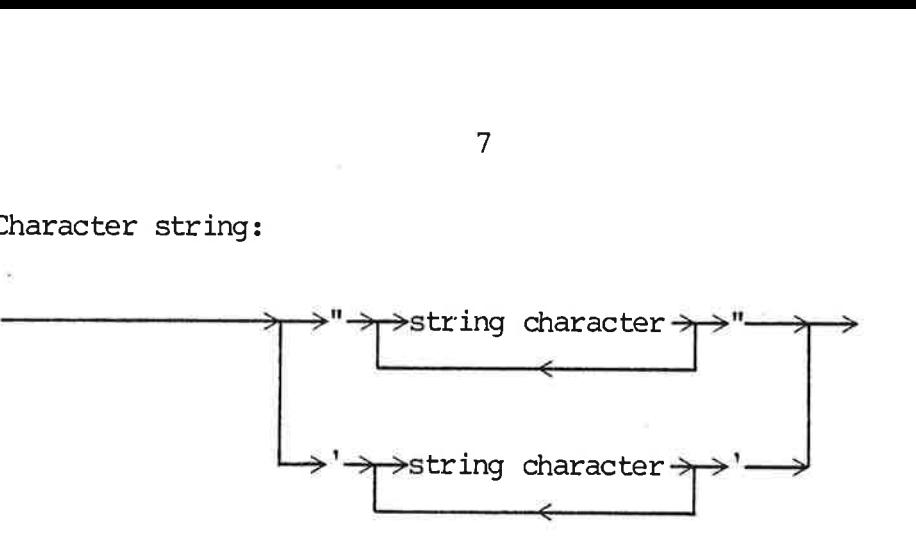

String characters are the printable subset of the alphabet, excluding newline (nl) and form feed (ff), i.e. '', '!', ..., $\vee$ 

Examples of legal strings: "abcd", "  $\sim$  is a strange character", '"'

Note: If a string surrounded by single quote marks is to contain a quote mark or a string surrounded by double quote marks is to contain the surrounding quote mark, then this quote mark is to be written twice, for example """" is equivalent to  $'$ ", and '''' is equivalent to """, e a que a que de antigar de la distribución de la distribución de la distribución de la distribución de la distribución de la distribución de la distribución de la distribución de la distribución de la distribución de la d

### 2.3 Fundamental Concepts

This section gives a brief explanation of a few concepts and the context in which they are used. The complete description of all PASCAL80 concepts is given in the following sections.

A program consists of a number of processes. Each process is a description of some actions and a description of a data structure. An incarnation of a process is the execution of the actions on a private data structure. Many incarnations can be executed concurrently.

Actions are described by statements. The actions of one incarna~ tion are executed one at a time in the order defined by the statements. The actions manipulate the data structure, which is on a private data structure. Many incarnations can be executed<br>concurrently.<br>Actions are described by <u>statements</u>. The actions of one incarnation are executed one at a time in the order defined by the<br>statements. The acti type. The type describes the set of values the variable can hold when the program is executed. There is a number of predefined types (integer, char, boolean, reference, semaphore, and shadow).

2.3

New types are defined either by listing their values or by cambining several types into a structured type. 8<br>by list<br>structum

A number of statements and declarations can be combined into a New types<br>bining sev<br>A number o<br>routine de routine declaration. Activation of a routine is described by bining<br>A number<br><u>routine</u> routine calls (statement).

Process incarnations cammunicate by exchanging messages. A message can be accessed by one incarnation at a time. Process incarnations communicate by exchannel<br>sage can be accessed by one incarnation at

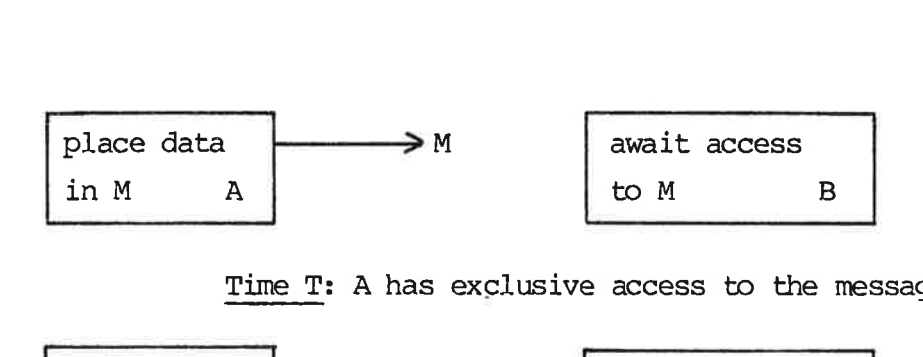

Time T: A has exclusive access to the message M.

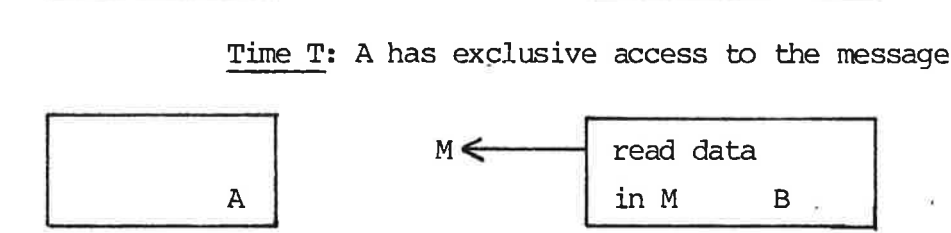

Time T + 1: B has exclusive access to M.

Variables of the two predefined types reference and semaphore are used for accessing and exchanging access to messages.

The value of a reference variable is either a reference to a message or nil (representing "no reference"). A message can be accessed through at most one reference variable at a time. Since process incarnations access messages through reference variables only, mutually exclusive access to messages is secured.

Incarnations exchange access to messages by means of queue semaphores. An incarnation places a message in a semaphore from which another incarnation can get access to it. Variables of type semaphore can be declared in any process. A semaphore variable may be accessible by many incarnations simultaneously.

Processes can be nested and'a process which is declared within another process is a sub-process (of the surrounding process).

An arbitrary number of incarnations of sub-processes (children) can be created, they are all controlled by the parent. Incarnations are created and removed dynamically.

A process can have formal parameters. When an incarnation of the process is created a number of actual parameters is given. Incar nations cammunicate through common semaphore variables only. In this way a process determines the communication paths of sub-processes. Note, however, that the controlling process incarnation need not participate in the canminication.

This chapter consists of descriptions of the different camponents of a PASCAL80 process. First an example which shows the structure of a complete process definition, and after the example is given a more precise description of the syntactical definition, of the different parts of the process definition. 3. THE PA<br>This coments<br>struct<br>is given.<br>is divideo,<br>3.1 The Pr

### 3.1 The Process Structure 3.1

A PASCAL80 process consists of declarations of constants, types, variables, routines, labels, and some statements that operate on the declared objects.

This is an outline of a PASCAL80 process:

```
PROCESS catalog; 
  CONST 
     idlength = 10;
     catalogsize = 256; 
  TYPE 
     identifier = ARRAY (1 .. idlength) OF char; 
  VAR 
     name: identifier; 
     found: boolean; 
     index: integer; 
  FUNCTION hash (id: identifier): integer; 
     VAR 
       key, next: integer; 
       ch: char;
```

```
BEGIN (* body of function hash *) 
   key: = 1;next:= 0;REPEAT 
      next:= next + 1;ch:= id (next); 
      IF ch \langle sp
         THEN key:= key * ord (ch) MOD catalogsize + 1; 
   UNTIL (ch = sp) OR (next >= idlength);
   hash:= key; 
END; (* of hash *)BEGIN (* main program *) 
   index:= hash (name); 
   REPEAT 
      found := -UNTIL found; 
END.
```
The process contains a declaration of

- two contants: idlength with the value 10 and catalogsize with the value 256

- a type: identifier which is an array of characters

- three variables: name which can hold a value of type identifier, found which can hold a value of type boolean, and index which can hold an integer.

- a function hash which maps an identifier to an integer.

The function has a formal parameter id and three local variables key, next, and ch. The assignment statement: index:= hash (name) contains a call of the function; the result of the function is assigned to the variable index.

All declared objects have names: catalog, idlength, catalogsize, identifier, name, found, index, hash, id, key, next, and ch. These names are defined by declarations before they are used in statements. conta<br>assig<br>All dident<br>These<br>state<br>state<br>3.2 The I

### 3.2 The Process Heading

The process heading consists of an identification of the process tc be declared and a parameter description. The process in the example of section 3.1 has no parameter, the identification is "catalog".

3.2

process heading:

—~a——>PROCESS ———>process name———>formal parameter——>

(formal parameters are described in subsection 3.3.5).

Declarations common to more processes may be defined in a context, and it may be specified in the call of the canpiler which context(s) to include. The syntax is:

context:

 $\rightarrow$  context name  $\longrightarrow$ ;  $\longrightarrow$  context declarations  $\longrightarrow$ .  $\longrightarrow$ 

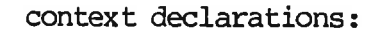

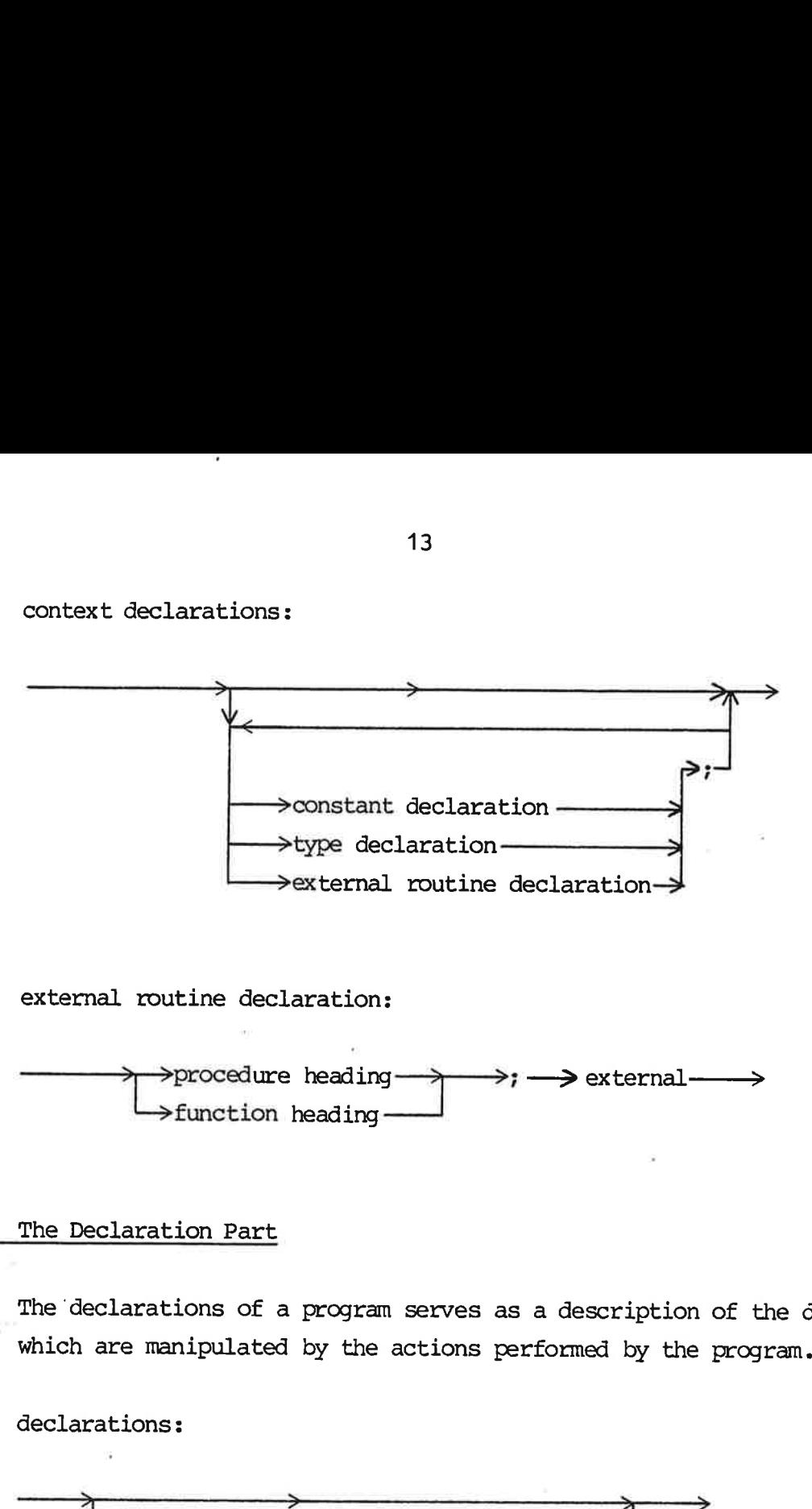

external routine declaration:

 >— procedure heading —y>——>; ——> external———>  $\rightarrow$  function heading  $-$ 

## $\begin{array}{c|c}\n\text{extern} \\
\hline\n\text{outer} \\
\hline\n\text{outer} \\
\hline\n\text{outer} \\
\hline\n\text{outer} \\
\hline\n\text{outer} \\
\hline\n\text{outer} \\
\hline\n\text{outer} \\
\hline\n\text{outer} \\
\hline\n\text{outer} \\
\hline\n\text{outer} \\
\hline\n\text{outer} \\
\hline\n\text{outer} \\
\hline\n\text{outer} \\
\hline\n\text{outer} \\
\hline\n\text{outer} \\
\hline\n\text{outer} \\
\hline\n\text{outer} \\
\hline\n\text{outer} \\
\hline\n\text{outer} \\
\hline\n\text{outer} \\
\hline\n$ 3.3 The Declaration Part

The 'declarations of a program serves as a description of the data which are manipulated by the actions performed by the program.

declarations:

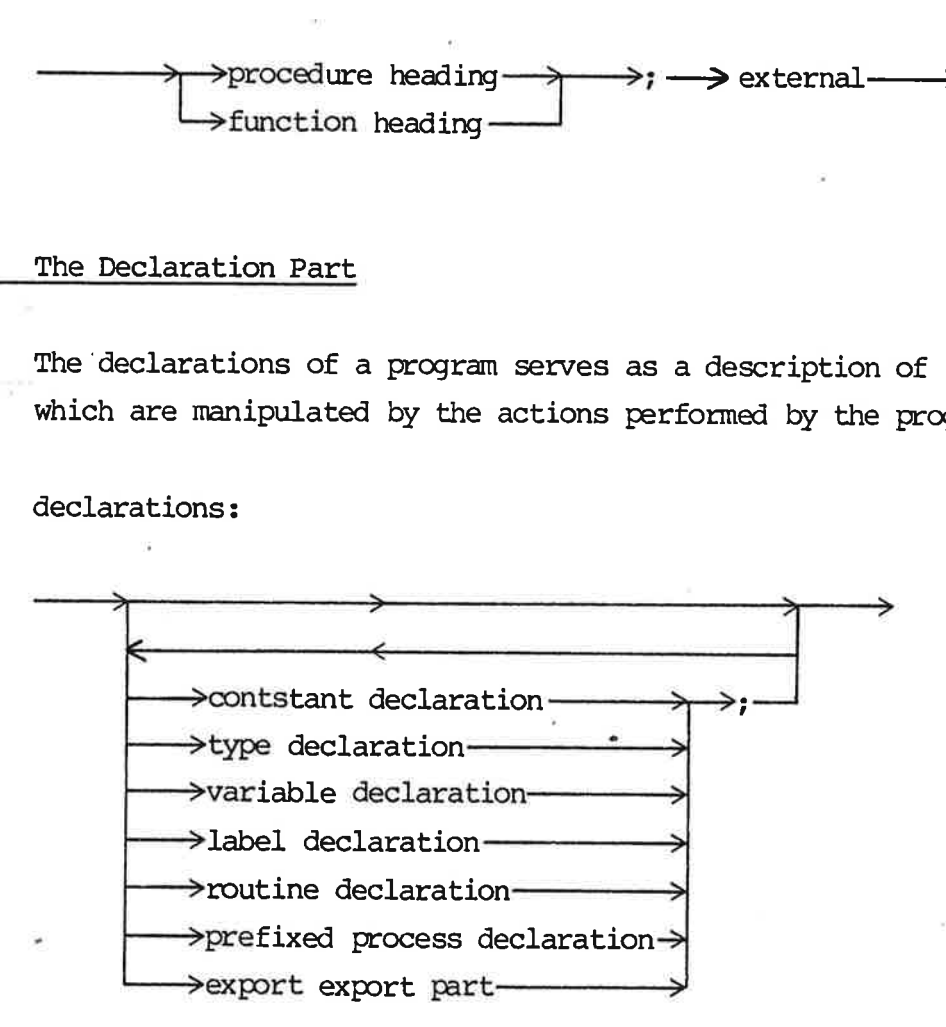

The order of declarations is only restricted of the demand for definition before use.

3.3

# <u>3.3.1 Label</u> 3.3.1 Label Declaration Part 3.3.1

A label is an identification of a statement, it can be either a number or an identifier. Every label must be declared. —————> [ABEL ———>, —— label Vv

label declaration:

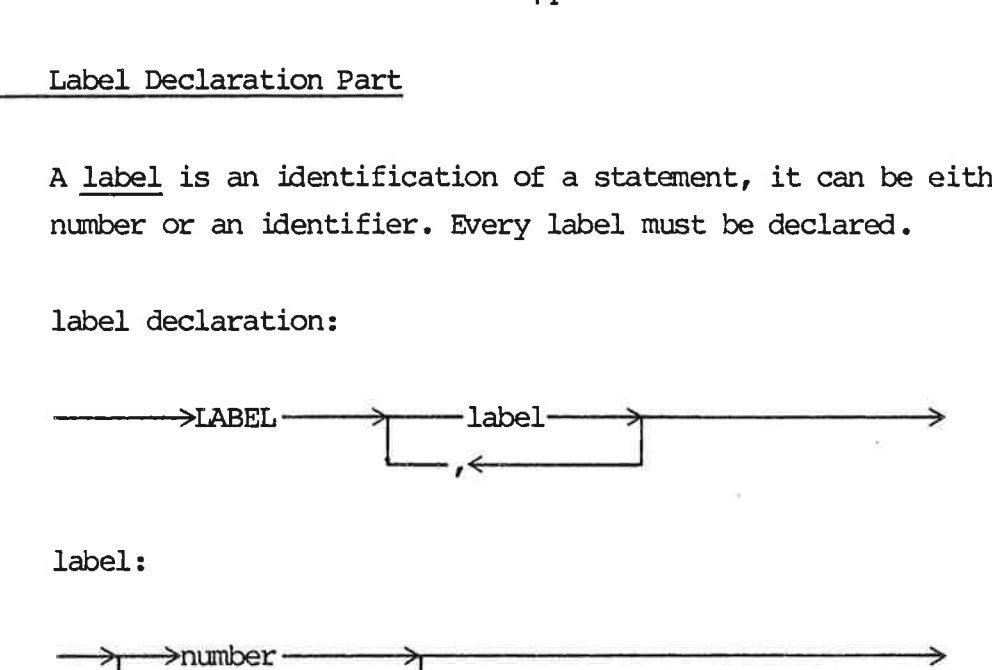

label:

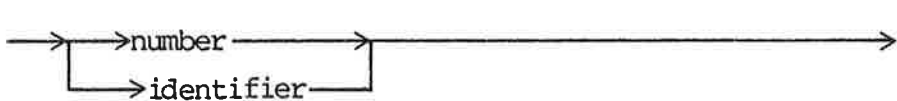

Example:

LABEL 7913, even action;

A label is denoted by the identifier or the integer value of the number. (GOTO statement 3.4.10)

A label is defined by a labelled statement.

labelled statement:

———> label ——\_>: ——\_statement —>

Labels must be defined and used in the scope (not block) where they are declared. A label may only be defined once in a scope. Scope is defined in subsection 3.3.5.

example:

error\_action: exception (error code);

### 3.3.2 3.3.2 Constant Constants Definition Part

If a value is used serveral times in a program, it is useful to declare a constant with this value. In the program the constant is used to denote the value.

constant declaration:

$$
\leftarrow
$$
 >CONST  $\rightarrow$  >constant name  $\rightarrow$  =  $\rightarrow$  constant expression  $\rightarrow$ 

The constant expression is an expression the value of which may be canputed at compile time, i.e. each operand must be a constant or a symbolic value. A very convenient feature of PASCAL80 is the so-called structured value which may be used for defining constants and for initialization of structured variables. ><br>
<br>
expression is an exert compile time, i.e<br>
value. A very conv<br>
uctured value which<br>
for initialization<br>
lue:<br>
racter stringan expression t<br>
e, i.e. each ope<br>
y convenient fea<br>
which may be us<br>
zation of struct pile time, i.e. each<br>e. A very convenient<br>ed value which may be<br>initialization of str<br>r string<br>eddinglences:<br>and a value of the string<br>dedinglences:<br>and a value of the string<br>dedinglences:<br>and the string<br>dedinglences:

structured value:

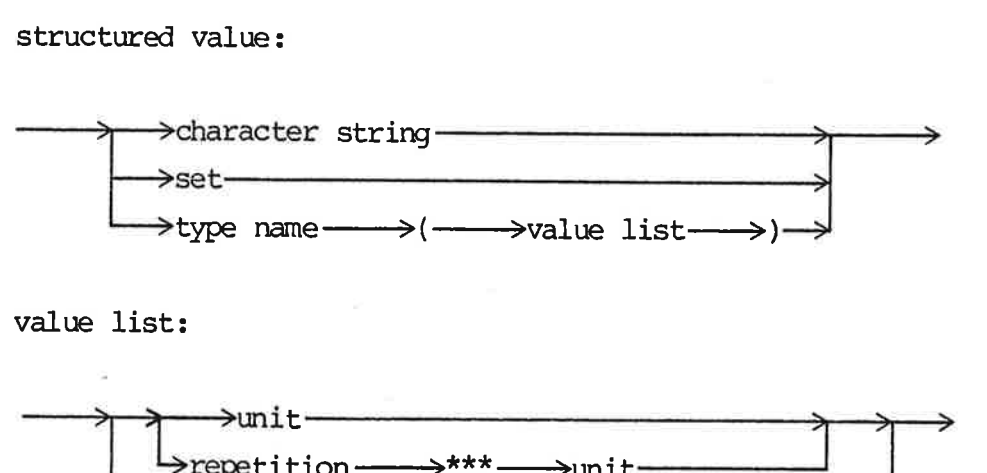

### value list:

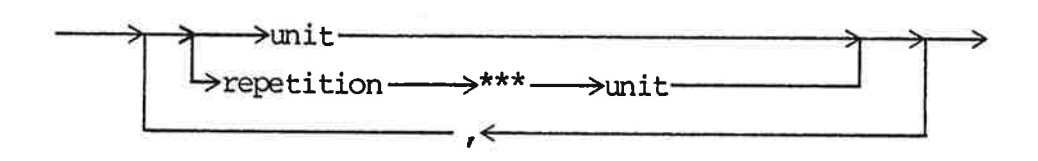

Units of a value list are given one at a time (separated by ,) or by repeating a unit. The value of repetition specifies how many times the unit is repeated.

A structured value is built as follows:

- type name denotes a record type: There must be a unit for each field and the first field gets the value of the first unit, the second field the value of the second unit etc. The repetition cannot. be used.

= type name denotes an array type: There must be a unit for each element and the first element gets the value of the first unit, the second element the value of the second unit etc. t, the second fi<br>ition cannot be<br>type:<br>ach element and<br>t unit, the second ach element and<br>t unit, the second<br>and the second contract of the second contract of the second contract of the second contract of the second contract of the second contract of the second contract of the second contract of

repetition:

 $\rightarrow$  constant expression  $-$ 

unit:

$$
\longrightarrow
$$
 
$$
\longrightarrow
$$
 
$$
\longrightarrow
$$
 
$$
\longrightarrow
$$
 
$$
\longrightarrow
$$
 
$$
\longrightarrow
$$
 
$$
\longrightarrow
$$
 
$$
\longrightarrow
$$
 
$$
\longrightarrow
$$
 
$$
\longrightarrow
$$
 
$$
\longrightarrow
$$
 
$$
\longrightarrow
$$
 
$$
\longrightarrow
$$
 
$$
\longrightarrow
$$
 
$$
\longrightarrow
$$
 
$$
\longrightarrow
$$
 
$$
\longrightarrow
$$
 
$$
\longrightarrow
$$
 
$$
\longrightarrow
$$
 
$$
\longrightarrow
$$
 
$$
\longrightarrow
$$
 
$$
\longrightarrow
$$
 
$$
\longrightarrow
$$
 
$$
\longrightarrow
$$
 
$$
\longrightarrow
$$
 
$$
\longrightarrow
$$
 
$$
\longrightarrow
$$
 
$$
\longrightarrow
$$
 
$$
\longrightarrow
$$
 
$$
\longrightarrow
$$
 
$$
\longrightarrow
$$
 
$$
\longrightarrow
$$
 
$$
\longrightarrow
$$
 
$$
\longrightarrow
$$
 
$$
\longrightarrow
$$
 
$$
\longrightarrow
$$
 
$$
\longrightarrow
$$
 
$$
\longrightarrow
$$
 
$$
\longrightarrow
$$
 
$$
\longrightarrow
$$
 
$$
\longrightarrow
$$
 
$$
\longrightarrow
$$
 
$$
\longrightarrow
$$
 
$$
\longrightarrow
$$
 
$$
\longrightarrow
$$
 
$$
\longrightarrow
$$
 
$$
\longrightarrow
$$
 
$$
\longrightarrow
$$
 
$$
\longrightarrow
$$
 
$$
\longrightarrow
$$
 
$$
\longrightarrow
$$
 
$$
\longrightarrow
$$
 
$$
\longrightarrow
$$
 
$$
\longrightarrow
$$
 
$$
\longrightarrow
$$
 
$$
\longrightarrow
$$
 
$$
\longrightarrow
$$
 
$$
\longrightarrow
$$
 
$$
\longrightarrow
$$
 
$$
\longrightarrow
$$
 
$$
\longrightarrow
$$
 
$$
\longrightarrow
$$
 
$$
\longrightarrow
$$
 
$$
\longrightarrow
$$
 
$$
\longrightarrow
$$
 
$$
\longrightarrow
$$
 
$$
\longrightarrow
$$
 
$$
\longrightarrow
$$
 
$$
\longrightarrow
$$
 
$$
\longrightarrow
$$
 
$$
\longrightarrow
$$
 
$$
\longrightarrow
$$
 
$$
\longrightarrow
$$
 
$$
\longrightarrow
$$
 
$$
\longrightarrow
$$
 
$$
\longrightarrow
$$
 <math display="block</math>

The unit "?" specifies no value, i.e. the component is skipped, its type is canpatible with any type. This element is necessary to specify values of components which have no symbolic representation, e.g. values of shielded types. The no value element can only be used in value lists.

Example:

**CONST** catalogsize =  $256$ ;  $test = true;$  $nul = 0;$ 

If these values are changed, only the constant declaration needs to be changed.

variable.

A declaration of a variable must specify the name and type of the

variable declaration:

→ VAR → → variable name list →: → type → → initialization → > Po = AN Variable Declaration Part<br>
A declaration of a variable must specify the name and type of the<br>
variable declaration:<br>  $\longrightarrow$ VAR  $\rightarrow$  variable name list $\rightarrow : \rightarrow$  type  $\rightarrow$  initialization  $\rightarrow$ <br>
,<br>
variable declaration<br>  $\rightarrow$   $\rightarrow$ 

variable declaration

 $--,$ > 35 ->constant expression

initialization:

The type of the expression must be compatible with the type of the variable.

The value specified by the constant expression becomes the initial value of all variables in the variable name list.

Example:

VAR

found: boolean:= false; index: 1 .. catalogsize; name: identifier:= identifier (idlength\*\*\*sp);

The type defines which values a variable can hold. The variable found can hold the boolean values false and true, the initial value is false. The variable index can hold an integer in the range 1 to 256 (catalogsize = 256) the value of index is undefined until first assignment. The value of a variable is changed by an assignment: value<br>
range<br>
fined<br>
by an<br>
3.3.4 Type Found can hold the boolean value<br>value is false. The variable ind<br>range 1 to 256 (catalogsize = 25<br>fined until first assignment. The<br>parameters of conditions of the sum of the same index:<br>index:= index MOD cata<br>Type Defini

found:= true; index:= index MOD catalogsize + 1;

### 3.3.4 Type Definition Part 3.3.4

All data which is manipulated by a PASCAL80 program has a type. All operands (variables, constants, values etc.) have a fixed type and for each operator and statement there are strict rules defining which types of operands it accepts.

### $3.3.4.1$  $3.3.4.1$  'Types  $3.3.4.1$

A type is a set of values and a method of accessing these values. There is a number of predefined types: integer, char, boolean, semaphore, reference, and shadow. New types are named and defined by type declarations. >TYPE—> >type name —>=type —

type declaration:

2: &

type:

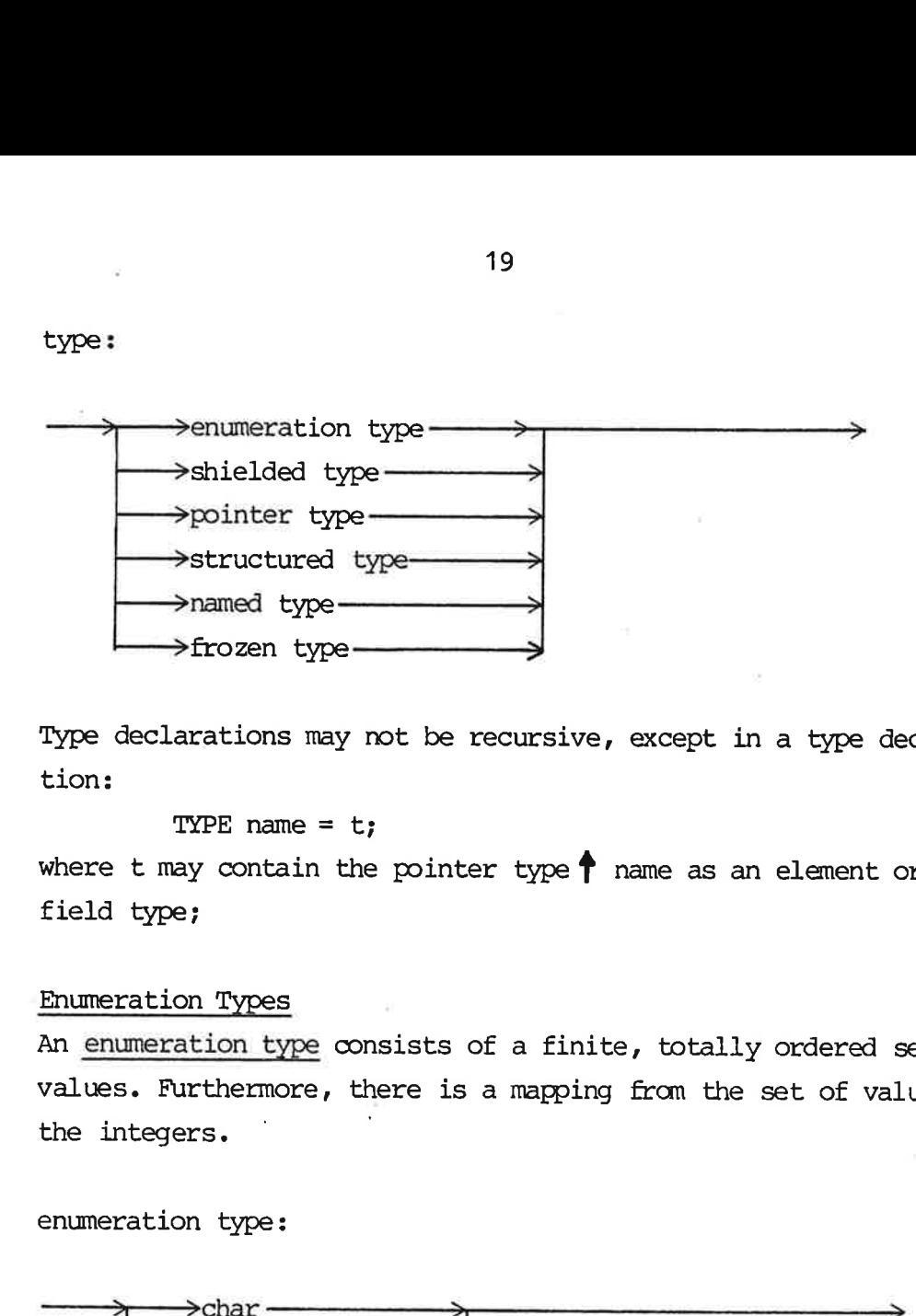

Type declarations may not be recursive, except in a type declaration:

TYPE name  $= t$ ;

where t may contain the pointer type  $\mathop{\uparrow}\limits$  name as an element or field type; tion:<br>where t m<br>field typ<br>Enumerat: re t may<br>!d type;<br><u>meration</u><br><u>enumerat</u>

Enumeration Types

An enumeration type consists of a finite, totally ordered set of values. Furthermore, there is a mapping from the set of values to the integers.

enumeration type:

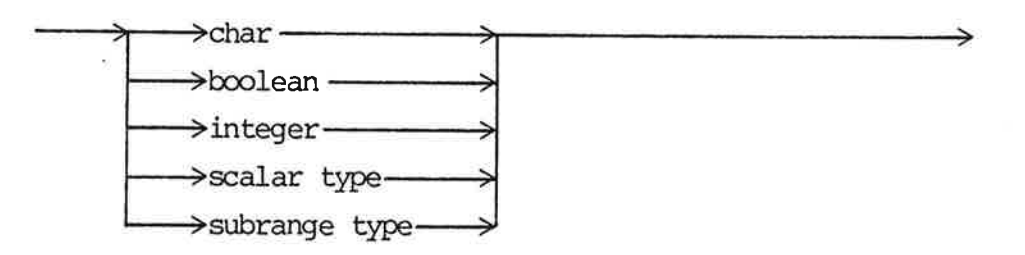

The three predefined types char, boolean, and integer are<br>described below.<br>Scalar Types described below.

### Scalar Types

A scalar type is a sequence of values (scalar constants). A scalar type is declared by listing its values in increasing order. described below.<br>
Scalar Types<br>
A <u>scalar type</u> is a sequence of values (scalar constants). A<br>
scalar type is declared by listing its values in increasing<br>
order.<br>
scalar type:<br>  $\longrightarrow$   $\longrightarrow$   $\longrightarrow$  Scalar constant  $\longrightarrow$   $\longrightarrow$ < rs

scalar type:

### >identifier >

scalar constant:<br>
>identifier<br>
A <u>scalar constant</u> is an identifier appearing in the declaration of a scalar type T. The type of the scalar constant is T. Com sider the following scalar type  $(e_0, e_1, \ldots e_n, e_{n+1}, \ldots e_N)$ , then  $e_{n-1}$  is the predecessor of  $e_n$  and  $e_{n+1}$  is the successor of  $e_n$ the ordinal value of  $e_n$  is n. The predecessor of  $e_0$  and the successor of e<sub>N</sub> are undefined. of a scalar type T. The type<br>sider the following scalar ty<br>then  $e_{n-1}$  is the <u>predecessor</u><br>the <u>ordinal value</u> of  $e_n$  is n.<br>successor of  $e_N$  are undefined<br>Example:<br>TYPE<br>device = (drum, tape, d:<br>The type device has th

Example:

### TYPE

device =  $($ drum, tape, disk);

The type device has the values drum, tape, and disk. The type<br>The Type<br>The Type

### The Type Char

The type char is a predefined enumeration type. Its values are the (Danish) ISO characters.

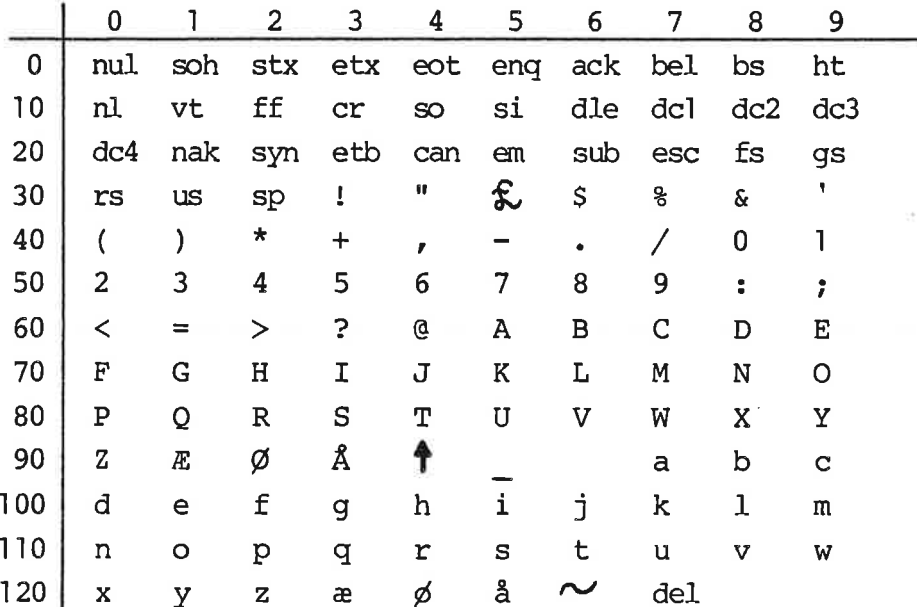

The characters are numbered and the ordinal number of a character is the sum of its row and column number in the above table. The ordinal values define the ordering of the characters. Is the set ordinal<br>I ' (sp)<br>The Type

' ' (sp), "h' |", ... ' ' are printing characters.

### The Type Boolean

The type <u>boolean</u> is a predefined scalar type, defined as:<br>TYPE boolean = (false, true);<br>Subrange Types

TYPE boolean = (false, true);

### Subrange Types

A type can also be declared as a subrange of an already defined type. >ex pression Vv

A subrange type is a sub-sequence of an enumeration type.

subrange type:

>min bound Poe —>max bound —>

min bound, max bound:

The min and max bounds must be of the same enumeration type.

example:

TYPE

index = 1 .. catalogsize; small letters =  $"a" \dots "a";$ byte =  $0 \ldots 255$ ;

These declarations restrict the set of values of the type to the specified range.

# Structured Types

A structured type is a camposition of other types. There are three kinds of structured types: array, record, and set. <sup>22</sup><br>
Structured Types<br>
A structured type is a composition of other types. There are<br>
three kinds of structured types: array, record, and set.<br>
structured type:<br>  $\rightarrow$ 

structured type:

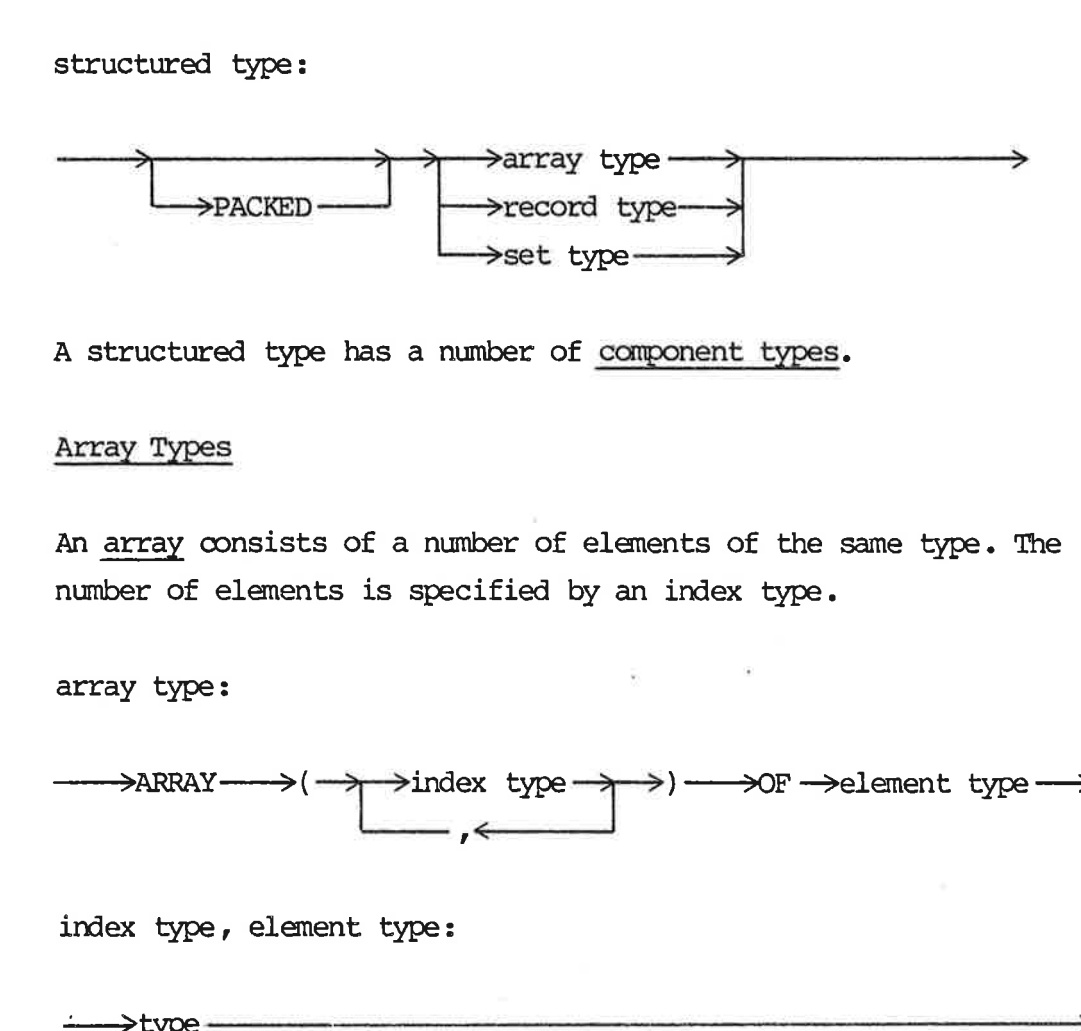

A structured type has a number of component types.

### Array Types

An array consists of a number of elements of the same type. The number of elements is specified by an index type.

array type:

———>ARRAY > (—>,-— index type >>) ——>OF —>element type-——> <sup>&</sup>lt;| ia

index type, element type:

\_ type —

The index type must be an enumeration type or the name of an enumeration type.

Example:

TYPE

```
identifier = ARRAY (1 .. idlength) OF char; 
count = ARRAY (letters) OF integer;
```
VAR

id: identifier;

The elements of the array "id" have indices from 1 to 10 (idlength). The value of an element can be changed:

id  $(5):="x"$ ;

An array value (whole array) can also be constructed and manipulated:

CONST blank =  $"$   $"$ IF  $id \Leftrightarrow blank$ THEN ...

Then array type

ARRAY  $(t_1,t_2)$  OF  $t_3$ 

is a shorthand for the type

ARRAY  $(t_1)$  OF ARRAY  $(t_2)$  OF  $t_3$ .

This is a multi-dimensional array. The number of index types is the dimension of the array. hand for<br>ARRAY (t.<br>multi-dir

The name of an array variable denotes the whole array. An element is accessed by the array variable followed by an index enclosed in parentheses. An index consists of a number of index expressions. The number of index expressions must be less than or equal to the dimension of the array. an index<br>of index<br>elss that<br>component The name of an<br>is accessed by<br>in parentheses<br>sions. The num<br>to the dimensi<br>If the element<br>the array type

If the element type itself is structured, the component types of the array type are the camponent types of the element type.

array variable:

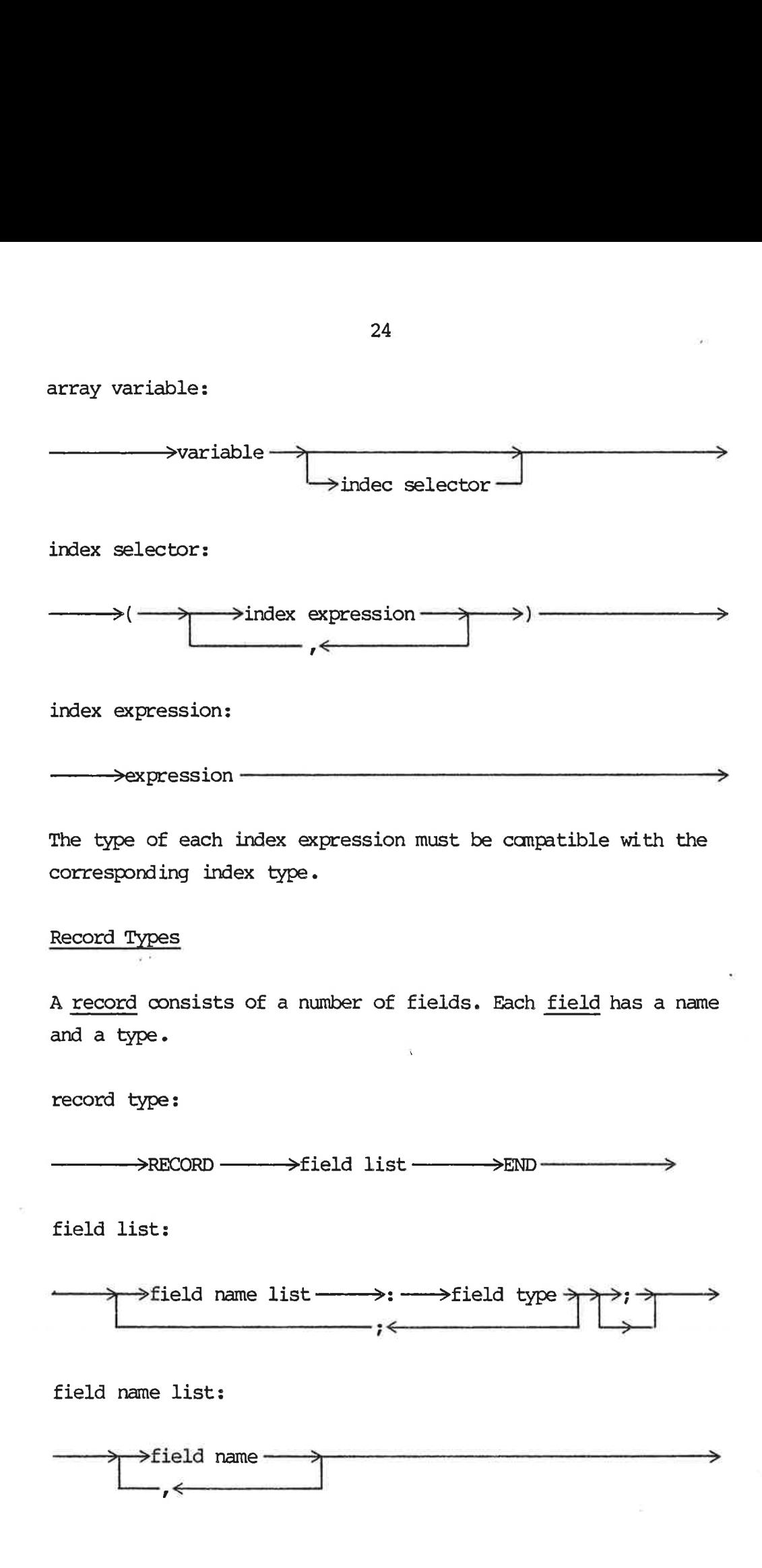

Example:

TYPE

catalogentry = RECORD

id: identifier; hashkey: integer; medium: device; addr: range;

END;

VAR

element: catalogentry;

The record of type catalogentry has four fields: id, hashkey, medium, and addr. These fields are of the type identifier, integer, device, and range respectively. The value of a field can be changed or read:

> element .medium:= drum; IF element.id  $(1) \leq$  "a" THEN ...

Values of record type are structured values (see subsection 3.4.1): >S OF >elemerit type —————> element.medium:= dn<br>
IF element.id (1)<br>
Values of record type are str<br>
3.4.1):<br>
element:= cataloger<br>
<u>Set Types</u><br>
The values of a <u>set type</u> are<br>
set type:<br>
>SET --------->OF ---<br>
element type:<br>
---------------------------

element := catalogentry (blank, 0, drum, 16712);

### Set Types

The values of a set type are the subset of some enumeration type.

set type:

element type:

>type  $\rightarrow$ 

The element type must be an enumeration type or the name of an enumeration type.

A set element is a value of the element type. The camponent type of a set is the element type. 26<br>A <u>set element</u> is a value of the element type. The component<br>of a set is the element type.<br>Values of set type are written as a list of set elements.<br>set:<br> $\longrightarrow$  (--> > > > > element list -> > > )

Values of set type are written as a list of set elements.

set:

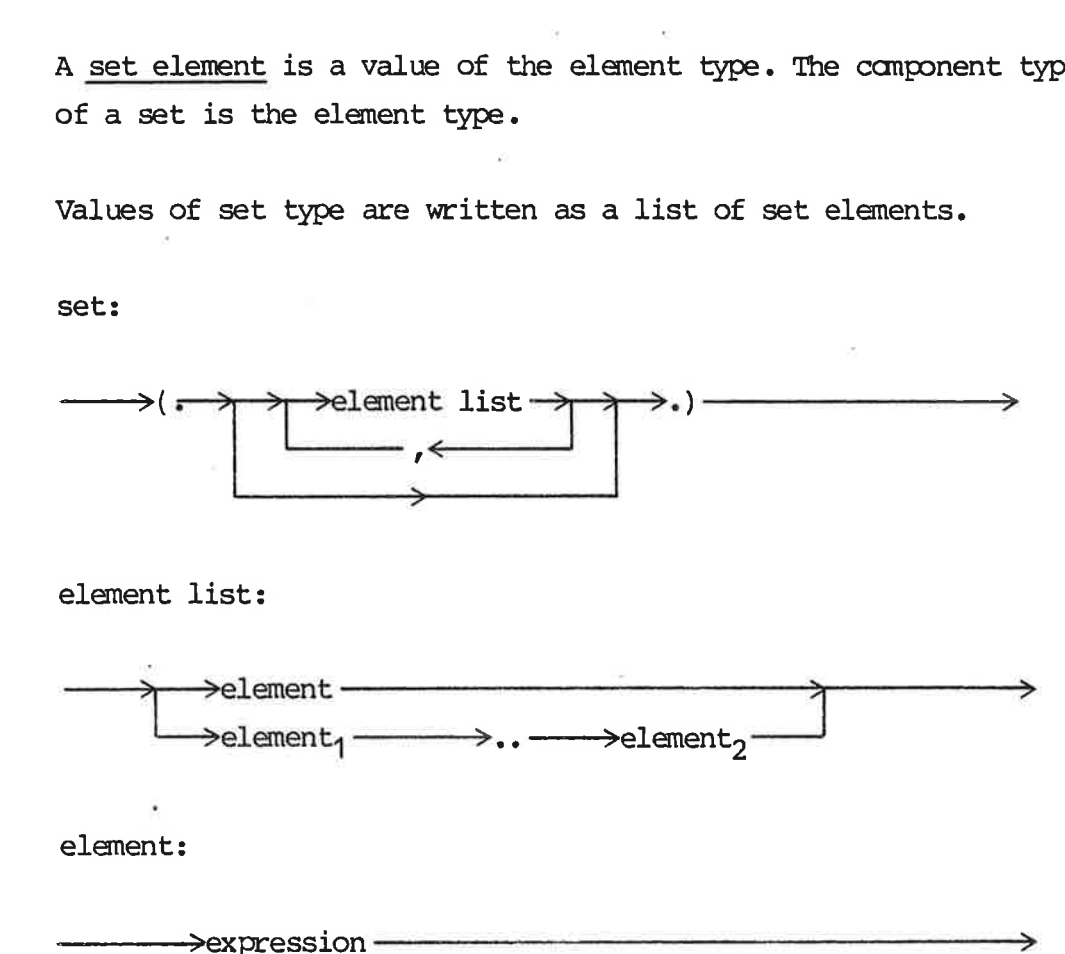

element list:

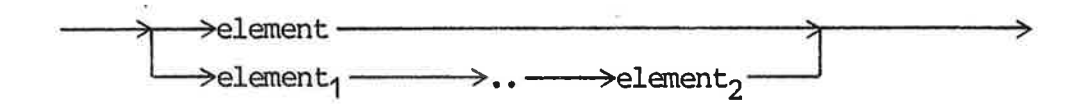

element:

All elements in a set must be of the same type and these must all be compatible with the element type. The empty set is denoted (..). The type of (..) is compatible with any set type.

A variable of type set can be given a value:

digits:= (. "0" .. "9".);

The operators on set operands are + (union), \* (intersection), - (difference), and IN (membership).

Example:

TYPE characters = SET OF char; VAR digits, letters: characters; FUNCTION nextid: identifier; VAR i: 1 .. idlength; ch: char; BEGIN (\* body of nextid \*) i:= 1; nextid:= blank; ch:= getchar; IF ch IN letters THEN WHILE (ch IN (letters + digits)) AND (i  $\leq$  idlength) DO BEGIN nextid  $(i):$  ch;  $i := i + 1;$ ch:= getchar; END; END;  $(*$  of nextid \*)

(Note, getchar is not a PASCAL80 primitive).

As the above examples show, a type (predefined or programmer defined) can be used for constructing values of the type, defining constants, and declaring variables. As de<br>defined<br>Pointer (Note, getchar is not<br>As the above examples<br>defined) can be used f<br>defining constants, an<br>Pointer Types<br>The values of pointer<br>pointer).<br>pointer type:

### Pointer Types

The values of pointer type are pointers to variables or nil (no pointer).

pointer type: + type

The value nil belongs to every pointer type; it does not point to any variable.

Assignments can be made to variables of pointer types.

The variable pointed to by a pointer (value) is denoted by a variable of pointer type followed by an arrow  $(\uparrow).$ 

For the use of pointer variables and pointer types see the<br>example in section 4.2 (under "ref").<br>Frozen Types example in section 4.2 (under "ref").

### Frozen Types

In PASCAL80 the programmer has the possibility of declaring variables and parameters as "read only" i.e. the variable/parameters cannot be changed inside the process/routine with the read-only declaration. or the use or punter variables and punter types see the<br>xample in section 4.2 (under "ref").<br>Trozen Types<br>in PASCAL80 the programmer has the possibility of declaring vari-<br>ables and parameters as "read only" i.e. the varia Nasignments can be made to variable<br>The variable pointed to by a point<br>ariable of pointer type followed<br>For the use of pointer variables<br>example in section 4.2 (under "reprozen Types<br>Trozen Types<br>In PASCAL80 the programmer

frozen type:

base type:

A variable of a frozen type must not be used as the lefthand side of an assignment, in an exchange statement, or as a variable parameter, unless the formal parameter is of the same frozen type!

A frozen type is compatible with its base type. The camponent types of a frozen type are the component types of the base type. A froze<br>types o<br><u>Shielde</u>

### Shielded Types

types of a frozen type are the component types of the base<br>Shielded Types<br>Variables of <u>shielded types</u> enable a process incarnation to canmunicate with and control other incarnations.

### shielded type:

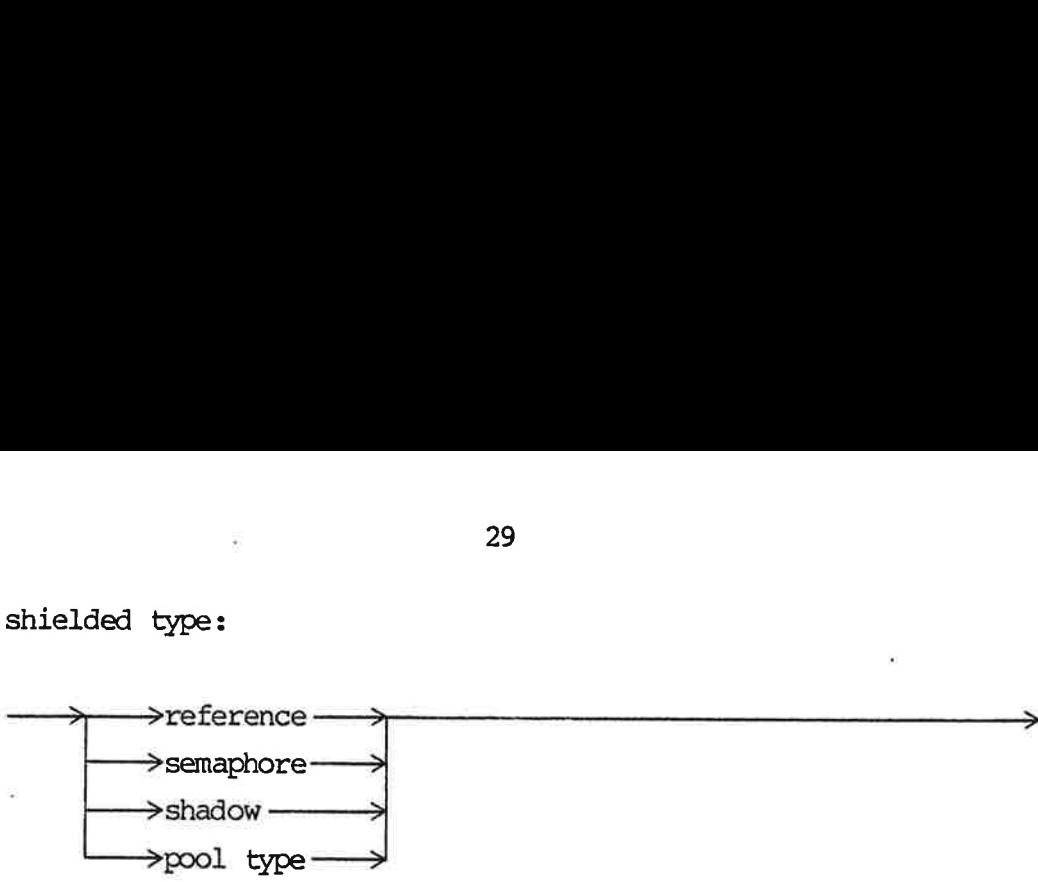

The values of shielded types cannot be accessed directly. They are protected against malicious or accidental misuse. Therefore, the assignment statement cannot be applied to variables of shielded types. The exhange statement is provided instead (see subsection 3.4.3). are prote<br>the assignshielded<br>subsection<br>The Type

### The Type Reference

The values of type reference are references to messages or nil (no reference). A message is always accessible through exactly one reference variable.

The syntax used to denote the accessible fields of a message header is derived from considering the type reference as a predefined pointer type (see section 5.3):

TYPE reference =  $\uparrow$  message;

The type of the message header is:

### TYPE

message = RECORD ( $*$ message header $*$ ) size, messagekind: ! integer; ul, u2, u3, u4: 0..255; (\*owner, answer: semaphore; data: message data; other implementation dependent fields\*) END;

The interpretation of size and messagekind is implementation dependent. The owner, answer, and data fields cannot be used directly. 0<br>messagekind is

### Messages

Process incarnations canmunicate by exchanging access to messages which hold data. When a process has access to a message it can place data in or read data from the message. A message can be accessed by one incarnation at a time (see section 2.3) process has access to a m<br>ta from the message. A me<br>cion at a time (see sectic<br>message header and message

A message consists of a message header and message data (possibly empty). A header message is a message with no message data. accessed<br>A message<br>empty). A<br>The Type pty). A<br>me Type S<br>queue se

### The Type Semaphore

A queue semaphore consists of a sequence (fifo) of messages and a set of waiting process incarnations. One of these is always empty. The values of type semaphore are queue semaphores.

The semaphore is open when the set of waiting incarnations is empty and the sequence of messages in non-empty. When the sequence is empty and the set of waiting incarnations is noneempty, the semaphore is locked. If both are empty, the semaphore is passive.

These concepts are described in details in the sections concerning process communication (chapter 4).

Variables of type semaphore (or variables with semaphore-canponents) are restricted only to be declared in the declarations of a process and not in the declarations of a routine. Variables of ty<br>nents) are rest<br>a process and n<br>The Type Shadow

The values of type shadow are references to process incarnations or nil (no reference). Initially, a shadow variable is nil.

A shadow variable is given a value by creating a new incarnation. The incarnation is controlled through the shadow variable. The predefined routines for controlling incarnations are described in the sections concerning process control (chapter 5). ines for controlling i<br>ons concerning process<br>a number of messages.<br>A cardinality<br> $\rightarrow$ 

### Pool Types

A pool consists of a number of messages.

pool type:

 >POOL <del>- - - - - - ></del>cardinality

cardinality:

 $\rightarrow$ expression  $\overline{\phantom{a}}$ 

Initially a pool consists of a number of messages. The number is the value of cardinality (expression) which must be a positive integer. Each of the messages can hold a value from type. If no type is specified, the messages have headers only.

With each variable of type pool an anonymous semaphore is associated. This is the owner semaphore of all messages in the pool. A message is allocated from the pool by the predefined procedure alloc (see chapter 4). Inte<br>type<br>With<br>ciat<br>A me<br>allo<br>3.3.4.2 Type

### 3.3.4.2 Type Compatibility

3.3.4.2

In PASCAL80 any operand has a fixed type which can be determined statically. The type of constants, variables, and formal parameters is specified in their declaration.

```
CONST
   length = 16;
TYPE 
   word = ARRAY (0 \dots \text{length} - 1) OF boolean;
CONST
   nul = word (length *** false);
VAR 
   status: word;
```
32

The constant length is of type integer. The construct "word (length \*\*\* false)" is a value of type word where all elements are false. The constant nul and the variable status are both of type word.

The type of an expression is determined by the types of its operands and the way they are cambined by operators. The addition of two integers, i.e. length + 1, gives a result of type integer, comparison of two integers, i.e.  $j \leq$  length, gives a result of type boolean, conjunction of two booleans gives a boolean result, i.e. found AND  $(j \leq$  length) etc. The operator AND can only be applied to boolean operands, the operator / can only be applied to integer operands etc. Similar restrictions are put on the operands used in all other constructs. In a while statement, for example, an expression of type boolean must be given: both of type word.<br>The type of an expression is det<br>operands and the way they are co<br>of two integers, i.e. length + 1<br>comparison of two integers, i.e.<br>type boolean, conjunction of two<br>i.e. found AND (j <= length) et<br>applie elements are false. The constant<br>coth of type word.<br>The type of an expression is det<br>operands and the way they are co<br>of two integers, i.e. length + 1<br>comparison of two integers, i.e.<br>type boolean, conjunction of two<br>i.e.

WHILE found AND (j  $\leq$  length) DO ...

A value of some type T can be assigned to a variable of the same type.

status:= nul;

The types of two operands are the same only if their type names (identifiers) are the same, or the two operands are declared in WHILE for<br>A value of som<br>type.<br>status:=<br>The types of<br>(identifiers)<br>the same list the same list.
**VAR** 

```
status: word; 
mask ;: word; 
result: ARRAY (0 .. length - 1) OF boolean; 
trap : ARRAY (0 .. length — 1) OF boolean; 
rec1, rec2: record ... end;
```
The types of status and mask are the same, but none of them are the same as the type of result. Consequently:

status := mask;

is a valid assignment, but

```
status:= result;
```
is not a valid assignment. Furthermore, the type of trap is neither the same as the type of result nor the same as the type of status and mask. And the operands rec1 and rec2 are of the same type.

The type  $t_1$  is compatible with the type  $t_2$  if:

-  $t_1$  and  $t_2$  are the same named type -  $t_1$  is a subrange or  $t_2$  or  $t_2$  is a subrange of  $t_1$ -  $t_1$  is SET OF  $b_1$  and  $t_2$  is SET OF  $b_2$  and b, is compatible with by  $-$  t<sub>1</sub> is ! t<sub>2</sub>  $- t_1$  is  $\uparrow$  t and  $t_2$  is  $\uparrow$  t where t is a type name  $-$  t<sub>1</sub> and t<sub>2</sub> are of pool type

Note, that the relation compatible is not symmetric. If the type  $t_1$  is compatible with the type  $t_2$ , a value of type  $t_1$  can be assigned to a variable of type  $t_2$ .

## 3.3.5 3.3.5 Routine Routine Declaration Part

A number of statements and declarations can be combined into a routine. When the routine is called, the data structure defined by the declarations is allocated and the statements are executed. A routine is either a procedure or a function. A number or statements and declarations can be combined into a<br>routine. When the routine is called, the data structure defined<br>by the declarations is allocated and the statements are executed.<br>A routine is either a procedu

routine declaration:

> function heading-

procedure heading:

————>PROCEDURE ———>procedure name ——~>formal parameters ——~>

function heading:

 $\rightarrow$ FUNCTION  $\rightarrow$ function name  $\rightarrow$ formal parameters  $\rightarrow$ :type  $\rightarrow$ The type<br>The type<br>Formal Pa

The type of a function cannot be a shielded type.

Formal Parameters

The type of a function cannot be a shielded type.<br>Formal Parameters<br>The <u>formal parameters</u> specify the interface between a block and the surrounding. For each formal parameter is given its kind, formal name, and type. →Procedure heading<br>
→ function heading<br>
→ PROCEDURE → → Procedure<br>
function heading:<br>
→ → PEUNCTION → function nam<br>
The type of a function cannot be<br>
Formal Parameters<br>
The formal parameters specify the<br>
the surrounding.

formal parameters:

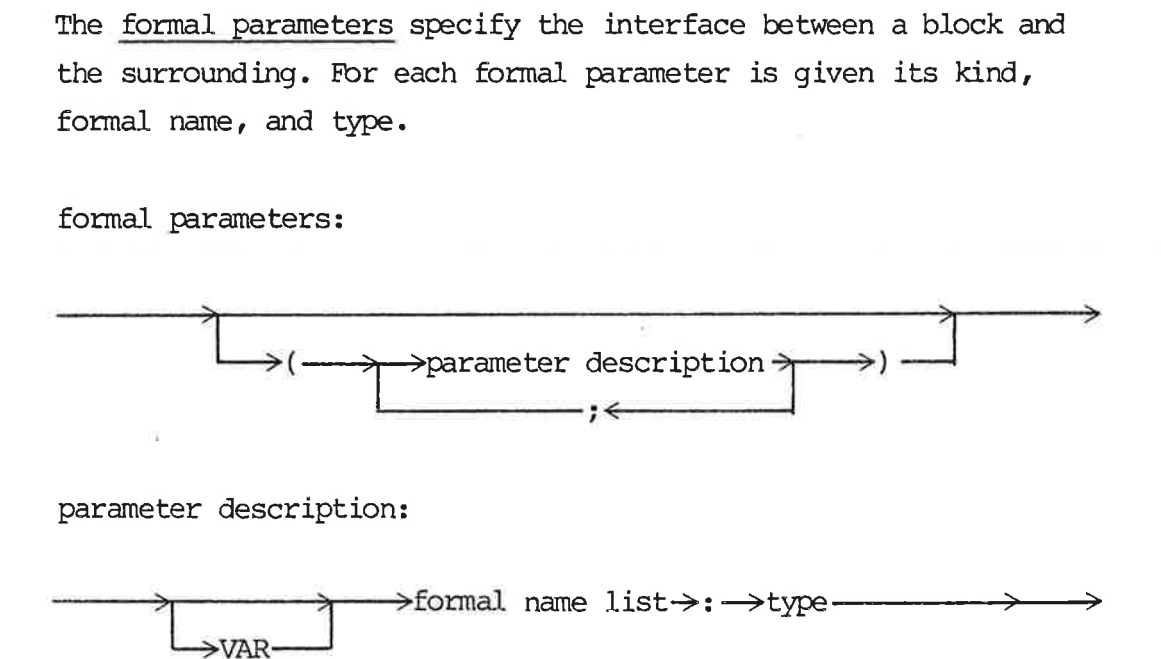

parameter description:

formal name list:

formal name list:<br>  $\longrightarrow$  >formal name -> > formal name  $name list:$ <br>  $\rightarrow$  formal name  $\rightarrow$ v

If VAR is specified the parameter is of kind variable: a var parameter; otherwise the parameter is of kind value: a value parameter.

A formal parameter is used as a declared variable of the specified name and type.

Parameters with components of shielded type must be of kind variable.

Example:

TYPE

```
parity = (even, odd);frame = 0 \ldots 31;
FUNCTION frame parity (arg: frame): parity; 
CONST
  table = (0, 3, 5, 6, 9, 10, 12, 15,
```
17,18,20,23,24,27,29,30 .);

(\* The set table contains all values of type frame with even parity \*)

BEGIN

```
IF arg IN table 
   THEN frame parity:= even
   ELSE frame parity:= odd;
```

```
END;
```
A routine can have local declarations as in this case the cor stant table. A function returns a result, this result is the value assigned to the funcion name, e.g. frame\_parity:= even. The function has a parameter with the name arg and the type frame. The type of the result is parity.

```
Routine declarations can be nested: 
TYPE 
   parity = (even, odd);byte = 0 \ldots 255;
FUNCTION byte_parity (arg: byte) : parity; 
   TYPE 
       frame = 0...31;
   FUNCTION frame_parity (arg: frame) : parity; 
       CONST 
           table = (.0, 3, 5, 6, 9, 10, 12, 15,17,18,20,23,24,27,30 .); 
   BEGIN (* frame parity *) 
      IF arg IN table 
          THEN frame_parity:= even 
          ELSE frame_parity:= odd; 
   END;
```

```
BEGIN (* byte parity *) 
   IF frame_parity (arg MOD 32) = frame_parity (arg DIV 32)
```

```
THEN byte_parity:= even
```

```
ELSE byte_parity:= odd;
```

```
END;
```
The declaration of a name in a routine is only valid inside the routine. Outside the routine it is invisible. The constant table can therefore only be applied in the function frame\_parity where it is declared. But it cannot be applied in the function byte\_parity. Similarly, the type frame is not known outside byte\_parity. It can, however, be applied in inner routines such as the function frame parity. The exact rules about valid contexts for a variable are called the scope rules (see the next subsection).

The scope rules require that a process or routine is declared before it is used. A declaration where the block is a forward block is an announcement of a routine or process declaration 37<br>The scope rules require that a process or routine is declared<br>before it is used. A declaration where the block is a forward<br>block is an announcement of a routine or process declaration<br>which is given textually later, th which is given textually later, this is a forward declaration. The heading of the declaration must be the same as the heading given in the forward declaration. That is the name, type, and order of the formal parameters must be the same.

## 3.32501 Scope Rules 3.3.5.1

A scope is one of the following:

- $=$  a field list excluding inner scopes,
- a process or routine heading excluding inner scopes,
- a block excluding inner scopes,
- a prefix excluding inner scopes,
- a local declaration (in a lock statement) excluding inner scopes.

A name can be declared once in each scope only. All names must be declared before they are used. If a name is declared both in a scope and in an inner scope, it is always the inner declaration which is effective in the inner scope. - a prefix excludi<br>- a local declarat<br>A name can be declarat<br>declared before the<br>scope and in an inne<br>which is effective<br>.<br>Generally the declare<br>the block where it:<br>name is given below<br>constant name, type

Generally the declaration of a name is effective in the rest of the block where it is declared. Further details for each kind of<br>name is given below.<br>constant name, type name, variable name, and <u>routine name</u>: The name is given below.

constant name, type name, variable name, and routine name: The declaration of these names is effective in the rest of the block excluding inner process blocks.

field name: The declaration of a field name is effective in the rest of the block excluding inner process blocks. But the field name can be used in record variables and with-statements only.

 scalar constant: The declaration of a scalar constant name is effective in the rest of the block excluding inner process blocks. But used in a type definition of a fieldname the constant name can be used in with-statements only. blocks. But<br>name can be<br><u>label</u>: The<br>it is decla<br><u>routine par</u>

label: The declaration of a label is effective in the scope where it is declared.

routine parameter name (implicit and explicit): The declaration of a routine parameter name is effective in the routine block. Note that the declaration is not effective in the routine heading. Note that the declaration is not effective in the routine<br>heading.<br>process name: The declaration of a process name is effective in

the rest of the block where it is declared excluding inner process blocks.

# he
pr<br>
<u>pr</u><br>
th
ce
3.3.5.2 Ro 3.3.5.2 Routine Blocks

Within the block of a routine a recursive call of the routine can be made.

Processes, exception routines, and variables with semaphore or pool components cannot be declared in a routine block.

## $\frac{3.3.5.3}{ }$ 3.3.5.3 Functions

3.3.5.3

A function name may appear as a variable on the left head side of an assignment. The type in the function heading is the function type, it specifies the range of the function. The value of a function is the dynamically last value assigned to the function variable.

3.3.5.2

function variable:

—————> function name <sup>&</sup>gt;

## 3.3.6  $\frac{3.3.6}{5}$  F Export Part 3.3.6

Export part is an implementation dependent feature which may open for special linkage editor facilities (see chapter 4).

export part;

→EXPORT → →export name ---->= ---->exp.kind ----->simple variable> →  $\cdot$  ;  $\leftarrow$ 

exp.kind:

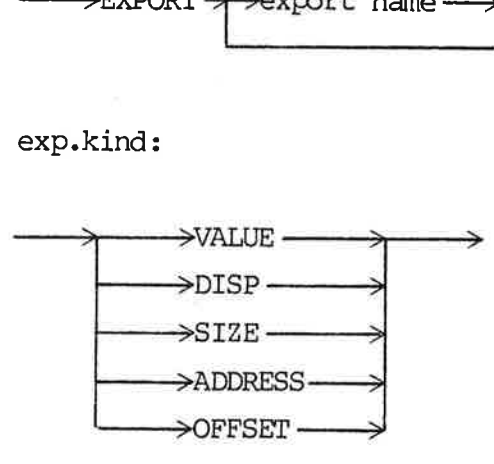

Note:  $\rightarrow$  ADDRESS  $\rightarrow$ '—\_——>OF FSET ———> are not reserved words!

VALUE is for constants only

DISP is for fields only and means displacement relative to record start

SIZE is for constants, entire variables, and fields. SIZE Means size (in bytes) of the type which is associated to the "simple variable"

ADDRESS indicates absolute address

OFFSET indicates relative offset in current stack frame

simple variable:

——— simple var name Tl NY field name<— ,<——~ 

simple var name can be either a constant name or a variable name.

### 3.4 The Statement Part

This section contains subsections describing the syntax and the use of the different statements which are included in the language. Most of the statements are also found in Standard PASCAL and may be well known language elements.

### $3.4.1$  $3.4.1$ Statements

The statements of a process describe the actions which are executed by a process incarnation. These statements are collected in a canpound statement. —>BEGIN ——>,- statement—>,—> END Vv

canpound statement:

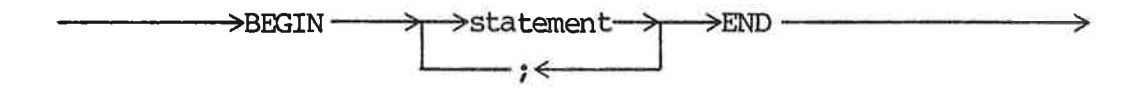

The statements are executed one at a time in the specified order.

Below, all statement forms are given together with references to their precise description:

40

3.4.1

statement: statement: section

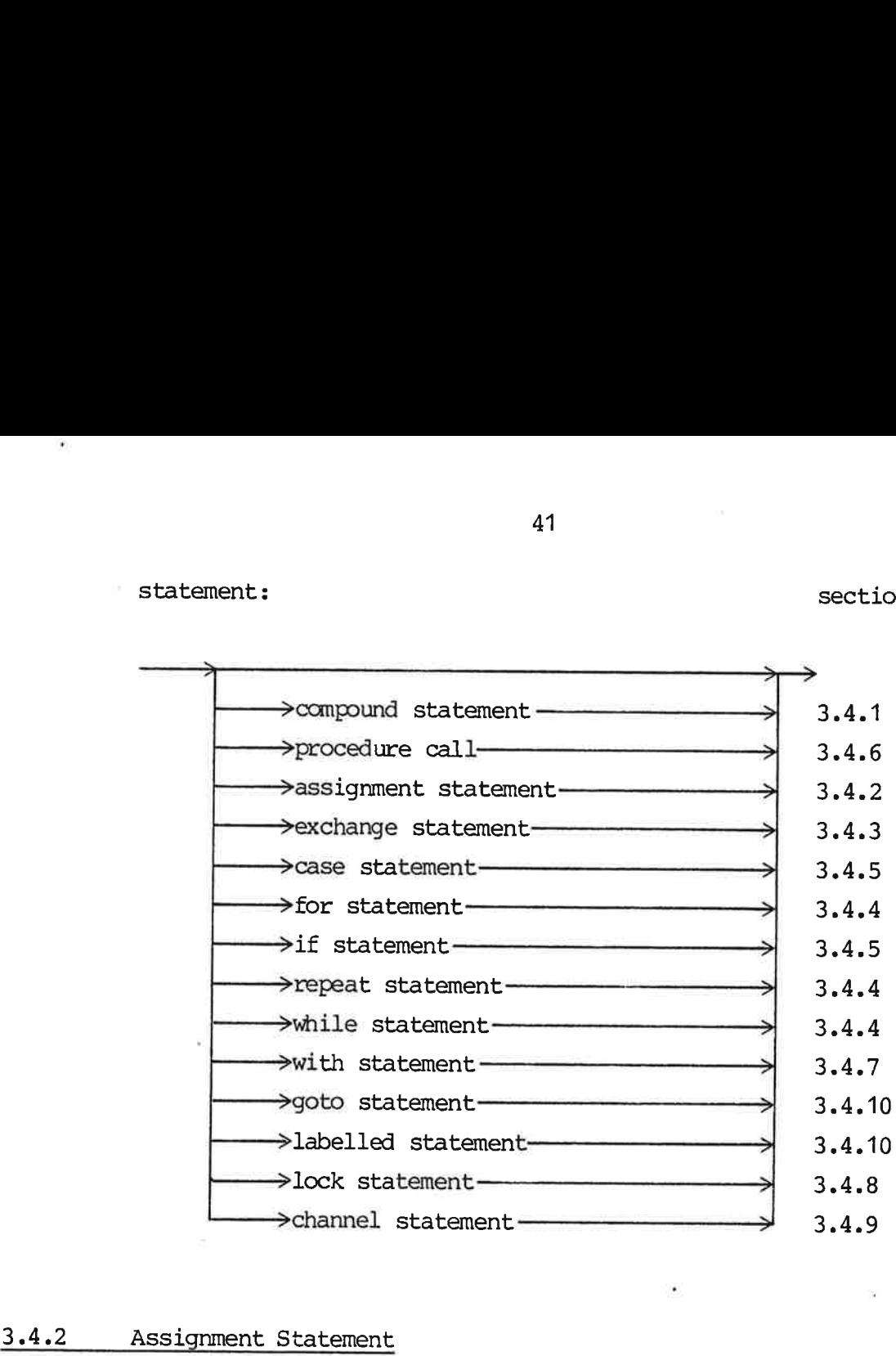

### 3.4.2 Assignment Statement

assignment statement:

 $\rightarrow$ variable  $\rightarrow$ :=  $\rightarrow$ expression s

The type of the variable must be compatible with the type of the expression. .

Assignments can be made to a variable of:

- a simple type,
- a pointer type,
- simple type or a pointer type. - a structured type where all components are of a

The assignment statement replaces the current value of the variable by the value of the expression.

3.4.2

Expressions describe how values are computed. Expressions are evaluated from left to right using the following precedence rules:

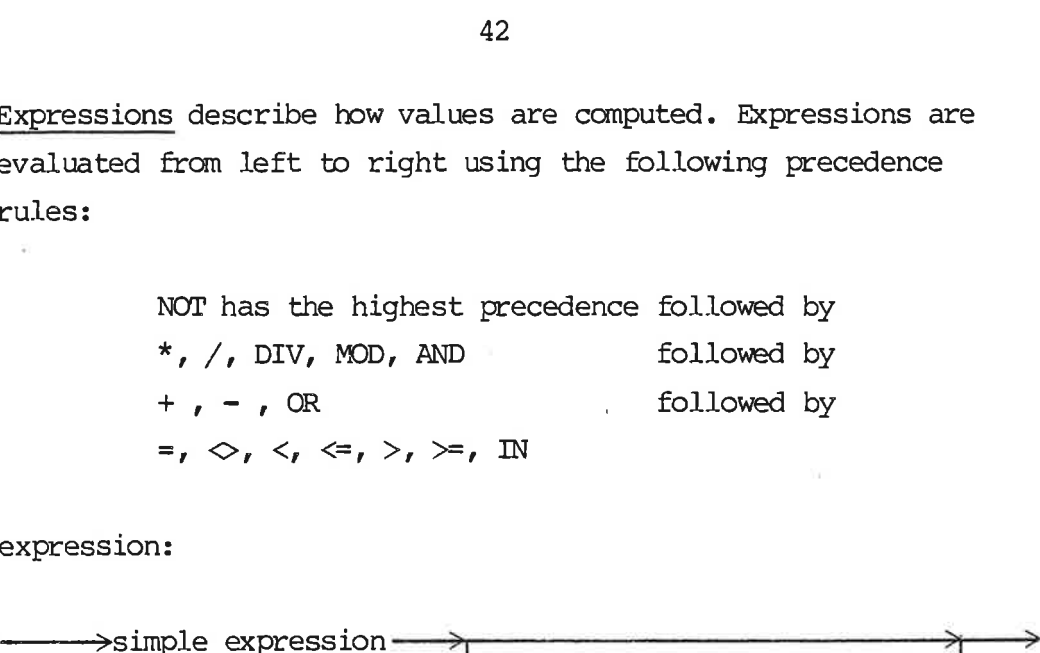

expression:

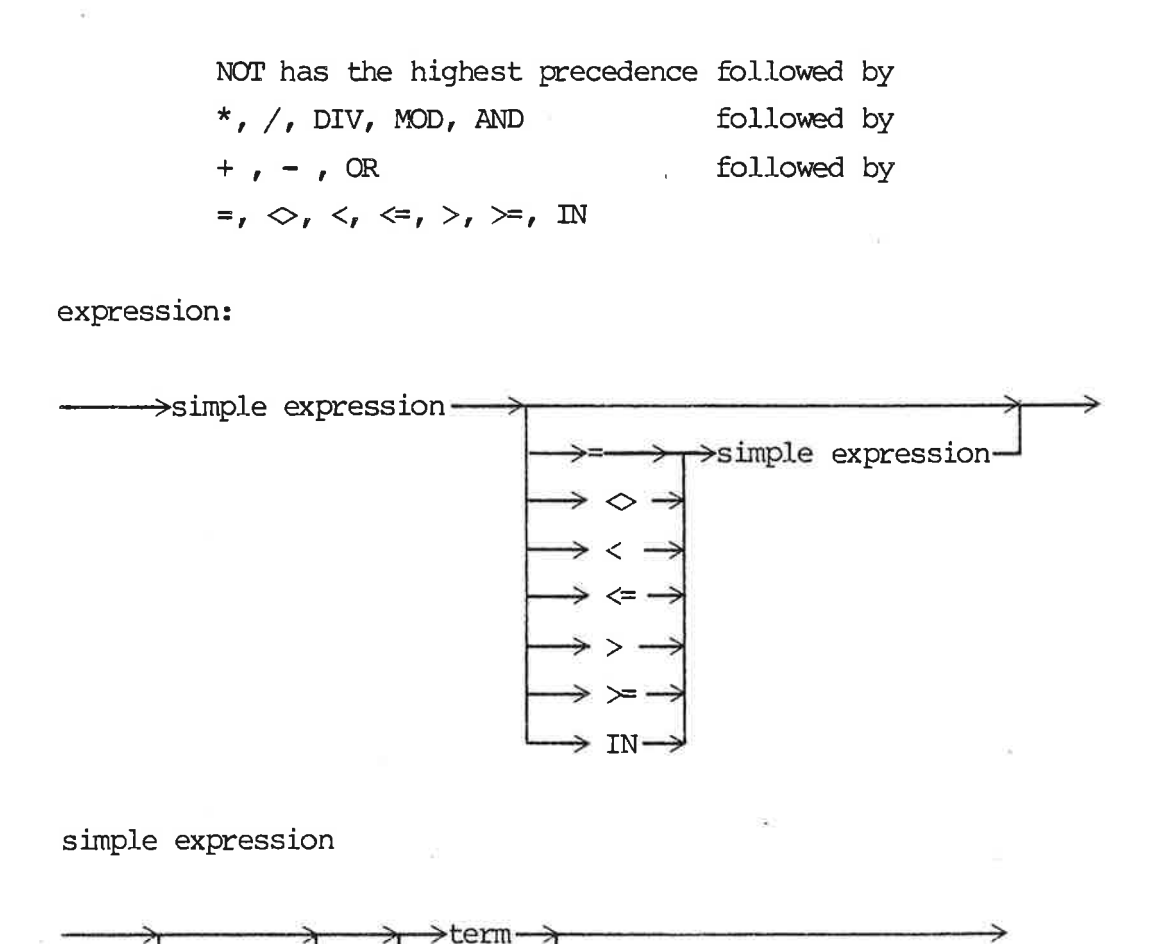

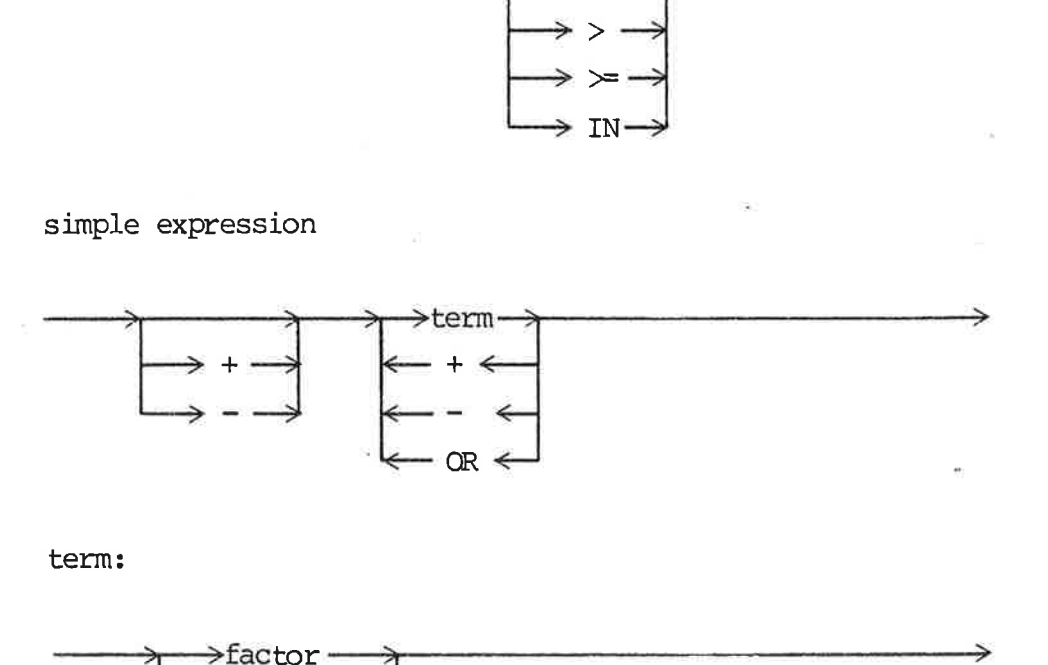

term:

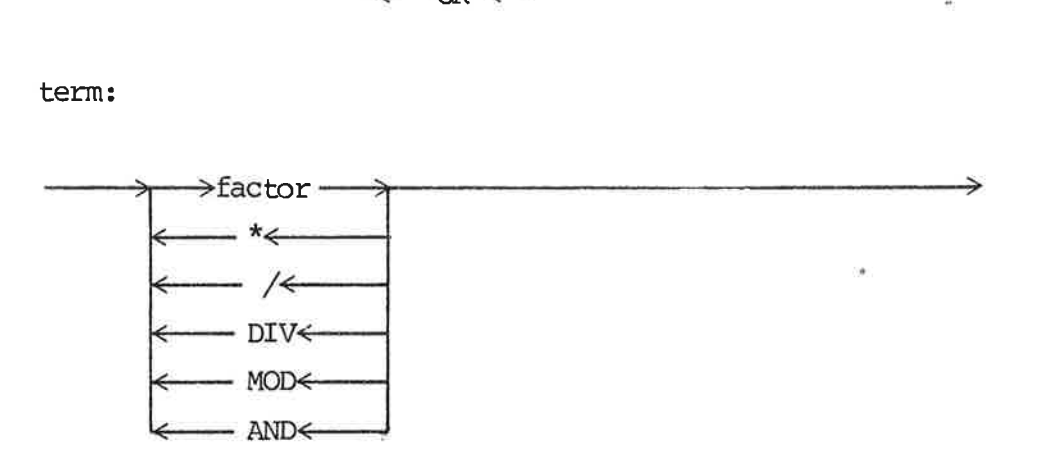

Note: All factors in an expression are evaluated.

Factor:

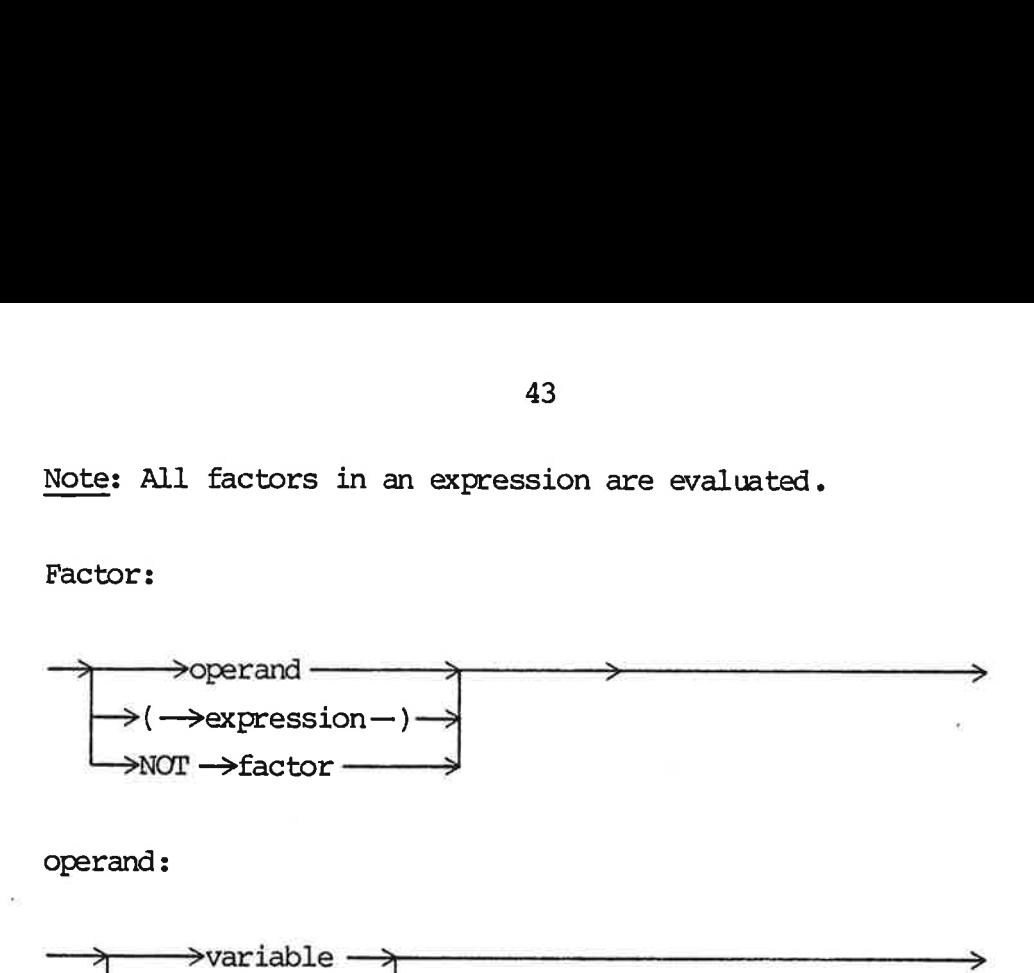

operand :

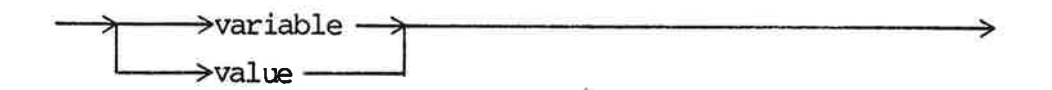

Variables

The term variable includes declared variables, formal parameters, and function variables. All variables are denoted by their name and possibly a selector. Vv

variable:

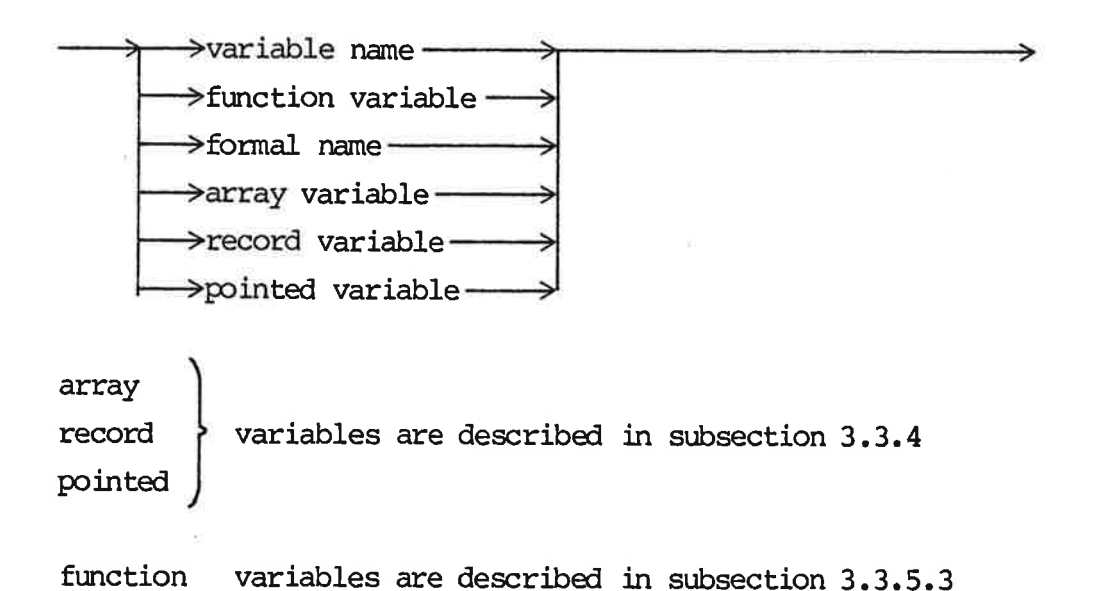

Variables of shielded and pointer types are implicitly given the following initial values:

semaphore: passive shadow: nil reference: nil pool: a number of messages, determined by the cardinality expression; the contents of these messages are undefined shad<br>
shad<br>
refe<br>
pool<br>
poin<br>
m<br>
3.4.3<br>
Exch

pointer: nil

### 3.4.3 Exchange Statement

exchange statement:

 $\rightarrow$ variable --------->:=: -------->variable -

The two variables must either both be of type reference or both be of type shadow. The two be of<br>The expected and the contract of the expected and the expected and the Repetition of the Report of the Repetition of the Report of the Report of the Report of the Report of the Report of the Report of the Rep

The exchange statement exchanges the values of the two variables.

## 3.4.4 Repetitive Statements nne exen<br>Repetiti<br>Repeat S

Repeat Statement

repeat statement:

———> REPEAT ——>—> statement —>- UNTIL ——>expression ——> ——————————— <del>;</del> <

The result of the expression must be of type boolean.

The statement sequence is executed one or more times. Every time the sequence has been executed, the expression is evaluated, when the result is true the repeat statement is completed.

324.4

3.4.3

# While Statement

while statement:

WHILE expression DO statement ——>

The result of the expression must be of type boolean.

The statement is executed a number of times (possibly zero). The expression is evaluated before each execution, when the result is false, the while statement is completed. express<br>false,<br>For Sta

For Statement

for statement:

→FOR - →variable ——→:= -→for list—→DO —→statement

for list:

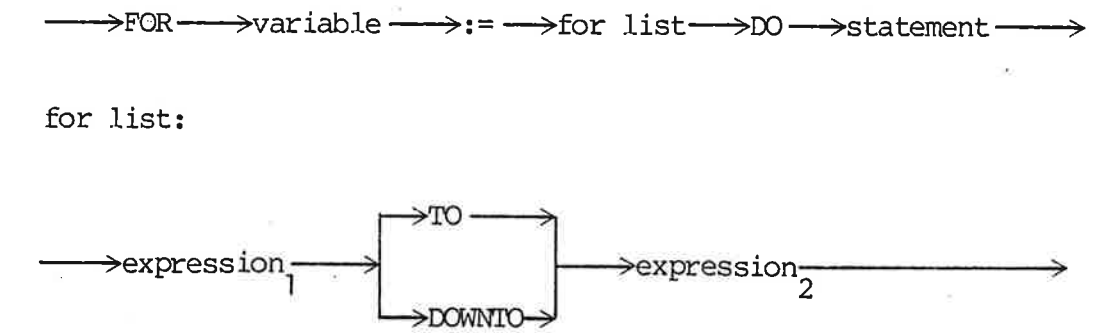

The two expressions must be of the same enumeration type and the type of the variable must be compatible with this.

The selection of the variable cannot be changed in the statement. Hence, if the variable has array indices or pointers, changes to these (in the statement) will not affect the selection.

The statement is executed with consecutive values of the variable The ordinal value of the variable can either be incremented (in steps of 1 (succ)) from expression, TO expression<sub>2</sub>, or descremted (in steps 1 (pred)) from expression<sub>1</sub> DOWNTO expression<sub>2</sub>. The two expressions are evaluated once, before the repetition. If the value of expression, is greater than the value of expression<sub>2</sub> and TO is specified, the statement is not executed.

Similarly, if the value of expression<sub>1</sub> is less than the value of expression, and DOWNTO is specified, the statement is not executed. Simila<br>
expres<br>
ted.<br>
The va<br>
the fo<br>
3.4.5 Condit 46<br>
Similarly, if the value of expresexpression<sub>2</sub> and DOWNTO is specified.<br>
The value of the variable is depethe for statement.<br>
Conditional Statements<br>
Case Statement<br>
case statement:<br>  $\rightarrow$ CASE ---->switch --->OF -------

The value of the variable is dependent of the expressions after the for statement.

## 3.4.5 Conditional Statements 3.4.5 Conditional Sta<br>Case Statement

case statement:

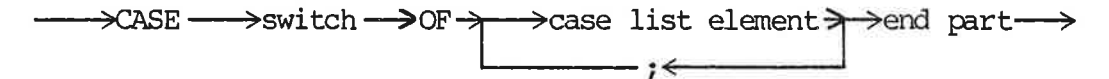

end part:

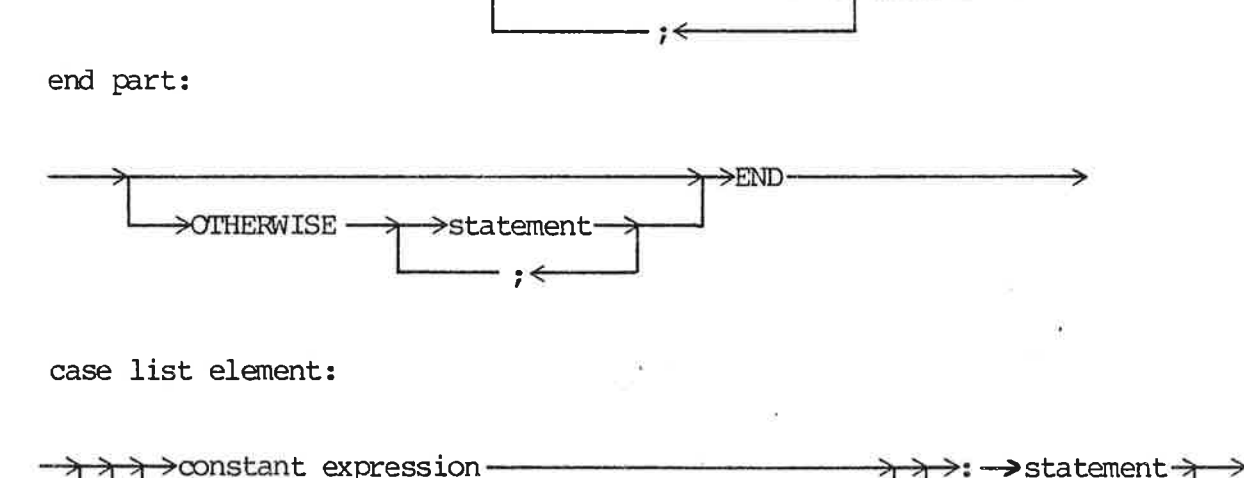

case list element:

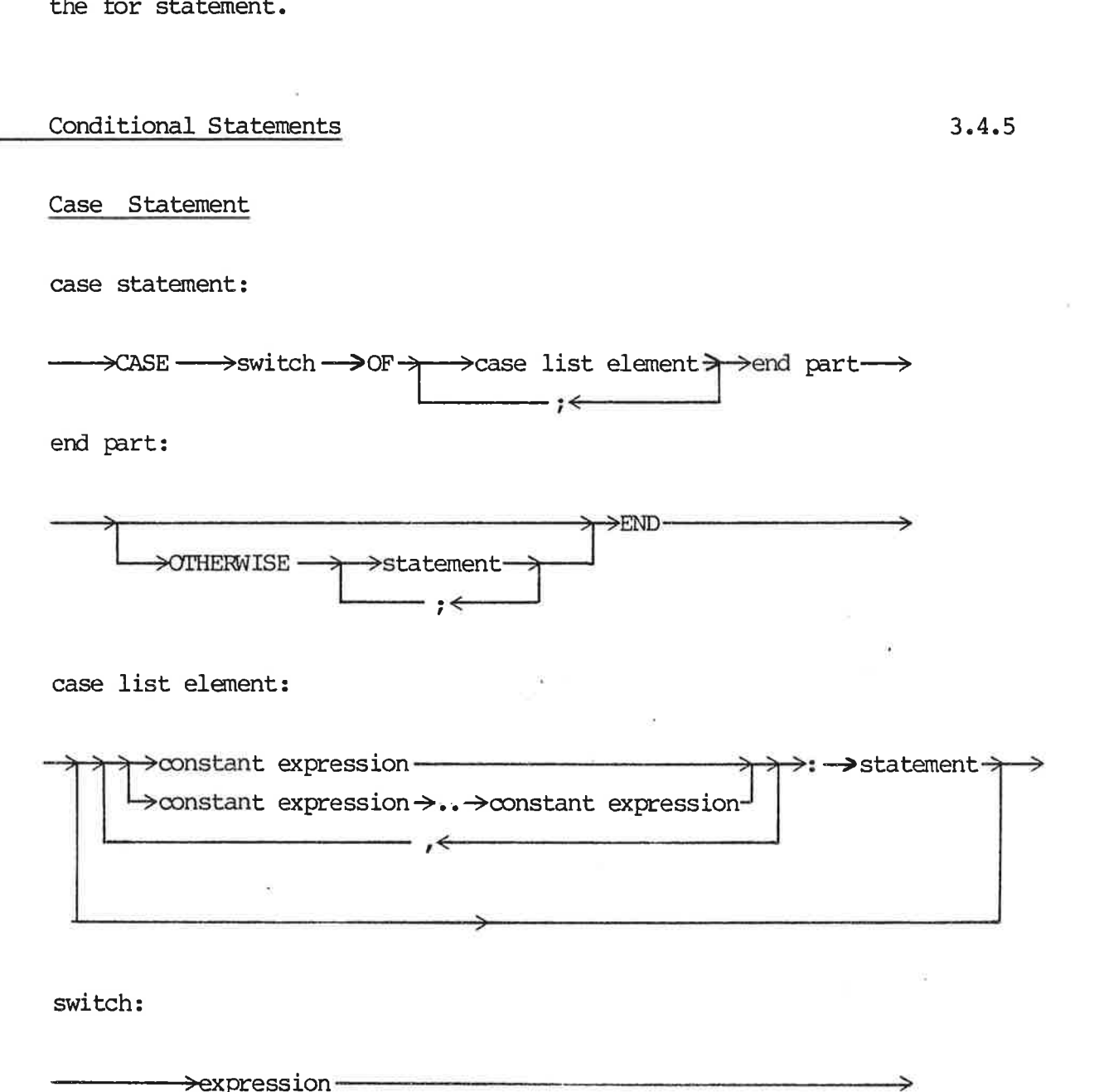

switch:

The values of the constant expressions in case list elements are called case labels. All case labels and the switch must be of the same enumeration type and all case labels must be distinct. The switch is evaluated and the statement labelled by the value of the switch is executed. If no such label is present, the statement following OTHERWISE is executed; if OTHERWISE is not specified, an exception occurs. ment followi<br>fied, an exc<br>If Statement

if statement:

if statement:<br>--->IF->expression---->THEN --->statement, --->->ELSE --->statement, --->---> —  $\overrightarrow{P}$ ELSE $\rightarrow$ st

The result of the expression must be of type boolean.

Statement<sub>1</sub> is executed if the value of the expression is true. If it is false, statement<sub>2</sub> (if specified) is executed.

The statement:

IF  $e_1$  THEN IF  $e_2$  THEN  $s_1$  ELSE  $s_2$ 

is equivalent to:

IF  $e_1$ THEN BEGIN IF  $e_2$ THEN S<sub>1</sub>  $EISE S<sub>2</sub>$ **END** 

## 3.4.6  $3.4.6$  Pr Procedure Call

routine call:

 $\rightarrow$ routine name $\rightarrow$ actual parameters  $\rightarrow$ 

A routine call binds actual parameters to formal parameters, allocates local variables, and executes the canpound statement of the block. When the compound statement is completed, local variables are deallocated and execution is resumed immediately after the routine call. All local reference and shadow variables must be nil when the compound statement is completed, otherwise an exception occurs.

The variables of a routine are associated with a specific call; they exist from the routine call until the compound statement (of the block) is completed. When a routine is called recursively, several versions of the variables exist simultaneously, one for each uncompleted call.

The difference between a procedure and a function is that a procedure call is a statement and a function call a factor (function variable) in an expression. Ine difference between a procedure and a function<br>cedure call is a statement and a function call<br>variable) in an expression.<br>A <u>function call</u> is an operand in an expression. several versions of the variak<br>each uncompleted call.<br>The difference between a proce<br>cedure call is a statement and<br>variable) in an expression.<br>A <u>function call</u> is an operand<br>function call:<br>-------------------------------

function call: 

 $\rightarrow$ function name $\rightarrow$ actual parameters $\rightarrow$ 

### Actual Parameters

When a process incarnation is created or a routine is called actual Parameters<br>Actual Parameters<br>When a process incarnation is created or a routin<br>actual parameters are bound to formal parameters.

actual parameters:

 $\mapsto$ ( $\rightarrow$  $\rightarrow$ actual parameter $\rightarrow$  $\rightarrow$ ) ters are bound to fo '

3.4.6

actual parameter:

> expression <sup>&</sup>gt;

There must be an actual parameter for each explicit formal parameter.

The binding of an actual parameter to a formal parameter depends on the parameter kind:

- values: The type of the actual parameter must be campatible with the type of the formal parameter. The value of the actual parameter is evaluated and this value becames the initial value of the formal parameter. Assignments to the formal parameter within the block does not affect the actual parameter (call by value).
- variable: The type of the actual and formal parameter must be the same. The actual parameter must be a variable; the value of this variable becanes the initial value of the formal parameter. Changes to the value of the formal parameter within the block affects the actual parameter directly.

The actual parameter selects a variable, this selection cannot be changed in the block. Hence, if the variable has array indices or pointers, changes to these do not affect the selection (call by reference). elects a<br>the block<br>pinters,<br>call by 1

An element or a field of a packed variable cannot be an actual var parameter. The whole packed variable can, however, be an actual var parameter.

# <u>3.4.7 Wi</u> 3.4.7 With Statement 3.4.7

with statement:

->W. >record variable ———>D0 —>statement ———> r<

Within the statement fields can be accessed by giving their field names only.

The with statement

WITH  $v1$ ,  $v2$ , ..., vn DO s;

is a shorthand for the nested with statement shown below.

WITH v1 DO WITH v2 DO  $\mathbf{r} = \mathbf{r}$ 

### WITH vn DO s;

The record variable selects a record, this selection cannot be changed in the statement. Hence, if the record variable has array indices or pointers, changes to these (in the statement) will not affect the selection. Th<br>
ch<br>
in<br>
af<br>
3.4.8 Lo ——— local name >; —>type Vv

3.4.8 Lock Statement 3.4.8

lock statement:

---->LOCK->reference variable->AS->local declaration->DO->statement-->

local declaration:

reference variable: ——>variable Vv 51<br>
reference variable:<br>
→variable →<br>
local name:<br>
→identifier →

local name:

The canponent types of the type must be simple. The reference variable must refer to a message (must not be nil), otherwise an exception occurs. If the message is too small to represent the specified type an exception occurs.

In the statement local name is a declared variable with the specified type. In the statement the reference variable must not be used as part of an exchange statement or as a parameter to signal, return, release, pop, or push.

The data part of a message is manipulated as a declared variable with the local name. It is always the top in the message stack which is manipulated. be u<br>sign<br>The with<br>whic<br>Michan<br>B.4.9 Char

### 3.4.9 Channel Statement 3.4.9

channel statement:

———> CHANNEL ————>reference variable ——>D0 ——>statement-———>

The reference variable must refer to a message (must not be nil). Any implementation may place restrictions on this message. If the message is not of this restricted form an exception occurs.

In the statement the reference variable must not be used as part of an exchange statement or as a parameter to, signal, return, release, pop, or push.

The channel statement controls the handling of peripherals in an implementation dependent way. 52<br>
The channel statement controls the handling of peripherals in<br>
implementation dependent way.<br>
Goto Statement<br>
goto statement:<br>  $\longrightarrow$  GOTO  $\longrightarrow$  label  $\longrightarrow$ 

# Th $\begin{minipage}{0.9\linewidth} \begin{tabular}{cc} \multicolumn{2}{c} \multicolumn{2}{c$ 3.4.10 Goto Statement 3.4.10

goto statement:

The goto statement, the declaration of the label, and the definition of the label must be in the same scope. 

Execution continues at the statement labelled by the label (labelled statement).

Jumps out of a channel or lock statement and jumps out of a routine are not allowed.

labelled statement:

 $\longrightarrow$ label $\longrightarrow$ :  $\longrightarrow$ statement ————————

### 3.4.11 Standard Routines abs, succ, pred, chr, ord 3.4.11

The absolute value of an integer variable is given as the result of:

FUNCTION abs (int; integer) ; integer;

The successor and predecessor of a variable of scalar type is given as the result of:

FUNCTION succ (s: s type): s type

FUNCTION pred (s: s\_type): s\_type

s\_type may be any scalar type. succ taken on the last element and pred taken on the first element of a scalar type results in an exception.

The character with the ordinal value n is the. result of a call chr(n) where chr is defined as:

FUNCTION chr (n: 0 .. 127): char;

The ordinal value of a scalar element is retrieved by the function ord:

FUNCTION ord (s: s\_type): integer;

where s\_type may be any scalar type.

# 4. PROCES PROCESS COMMUNICATION 4.

This chapter contains a general description of communication between incarnations, i.e. a description of the language concepts and the tables available for the programmer. After that is a more detailed description of the predefined routines intended for synchronization of the communication between process incarnations. 4. PROCESS CONTINUES PROCESS CONTINUES PROCESS CONTINUES PROCESS CONTINUES PROTECTS PROCESS PROTECTS PROTECTS PROTECTS PROTECTS PROTECTS PROTECTS PROTECTS PROTECTS PROTECTS PROTECTS PROTECTS PROTECTS PROTECTS PROTECTS PROT

4.1

### 4.1 General Process Communication

A process consists of a number of statements and declarations. An incarnation of a process is the execution of the actions on a private data structure. Many incarnations can be executed concurrently.

Process incarnations cammunicate by exchanging messages. A message can be accessed by at most one incarnation at a time. ly.<br>ess inc<br>: can be

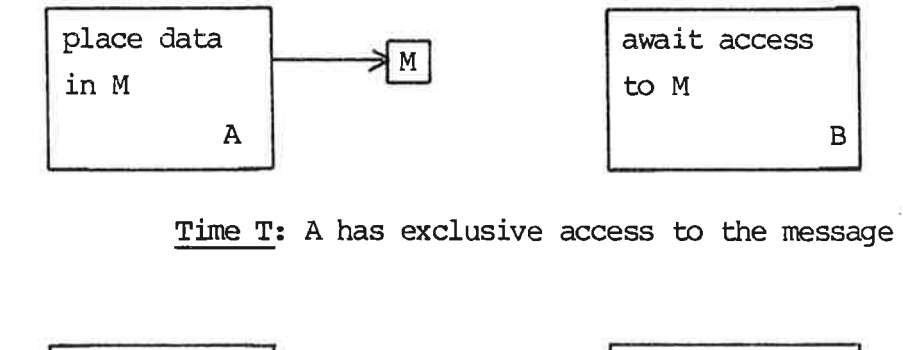

Time T: A has exclusive access to the message M.

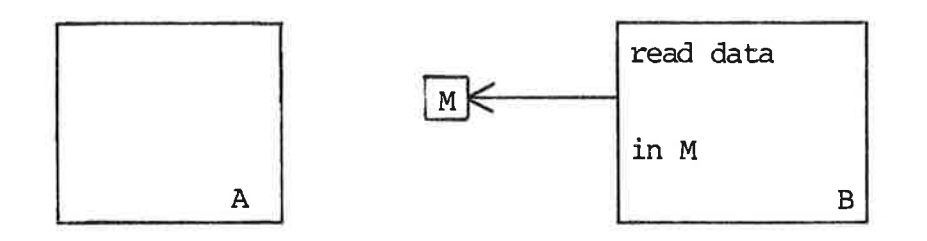

Time  $T + 1$ : B has exclusive access to M.

The two predefined types reference and semaphore are used for referencing and exchanging access to messages.

The value of a reference variable is either a reference to a message or nil (representing "no reference"). At most one variable references a message. Since process incarnations access messages through reference variables only, mutually exclusive access to messages is secured. message<br>variable<br>messages<br>access t<br>Queue se

Queue semaphores are used for exchanging access to messages.

A queue semaphore consists of a sequence (fifo) of messages and a set of waiting process incarnations. One of these is always empty.

A queue semaphore s can be in one of three states:

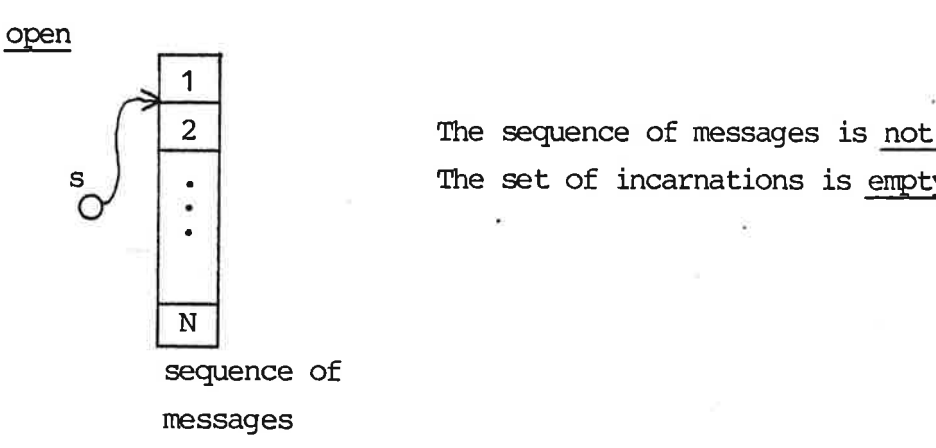

2 The sequence of messages is not empty. The set of incarnations is empty.

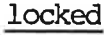

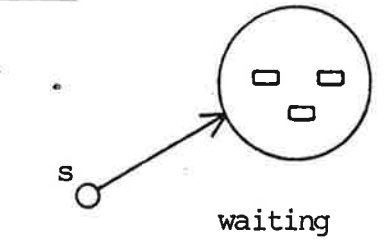

incarnations

 $\Box$   $\Box$  The sequence of messages is empty. The set of incarnations is not empty.

passive

The sequence of messages is empty. The set of incarnations is empty.

Any process may contain declarations of variables of type semaphore, and it may receive semaphore variables as parameters when it is created. All declared semephore variables are initially in the passive state. In constrast to variables of any other type a semaphore variable can be accessible by many process incarnations simultaneously.

### example:

PROCESS converter (input, output: semaphore); VAR myown: ARRAY (1 .. 2) OF semaphore;

The process converter has access to four semaphores: input, output, myown(1), and myown(2).

The predefined routines signal and wait are used for exchanging access to messages.

PROCEDURE signal (VAR r: reference; VAR s: semaphore);

The reference r must reference a message. If the semaphore s is open or passive, the message referenced by  $r$  is entered in the sequence of messages belonging to s. The refe<br>open or<br>sequence<br>open or message referenced by<br>belonging to s.<br>signal<br>sage<br>prior to signal (r, s)

### open or passive

incarnation executing signal

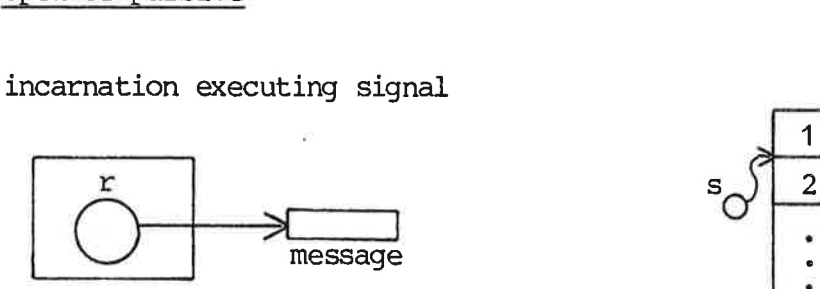

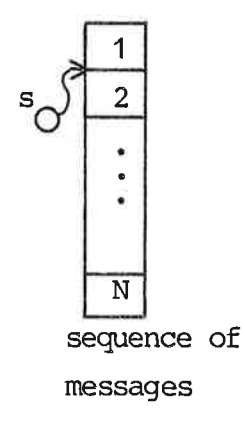

### prior to signal (r, s)

### incarnation executing signal rnati<br>———

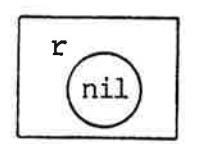

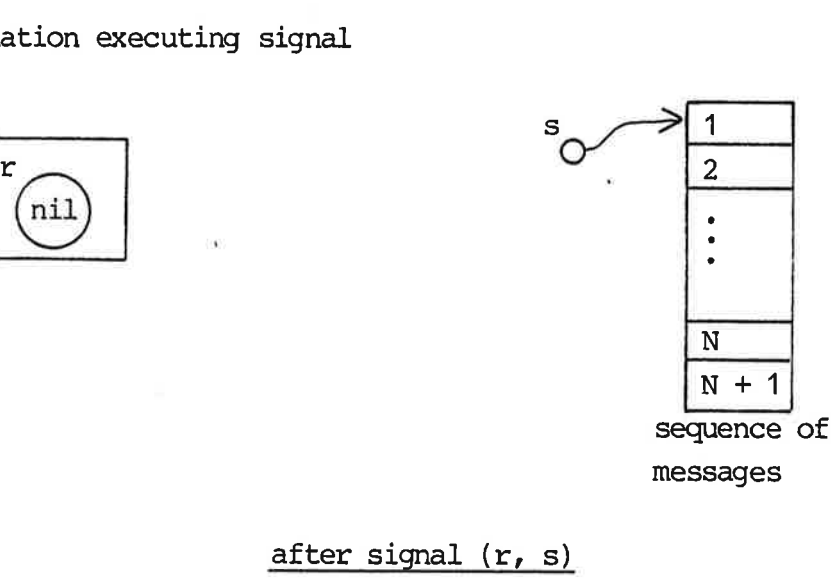

If s is locked one incarnation is removed fram the set of waiting incarnations and reactivated. That is, it will be allowed to camplete the call of wait which caused it to wait.

locked

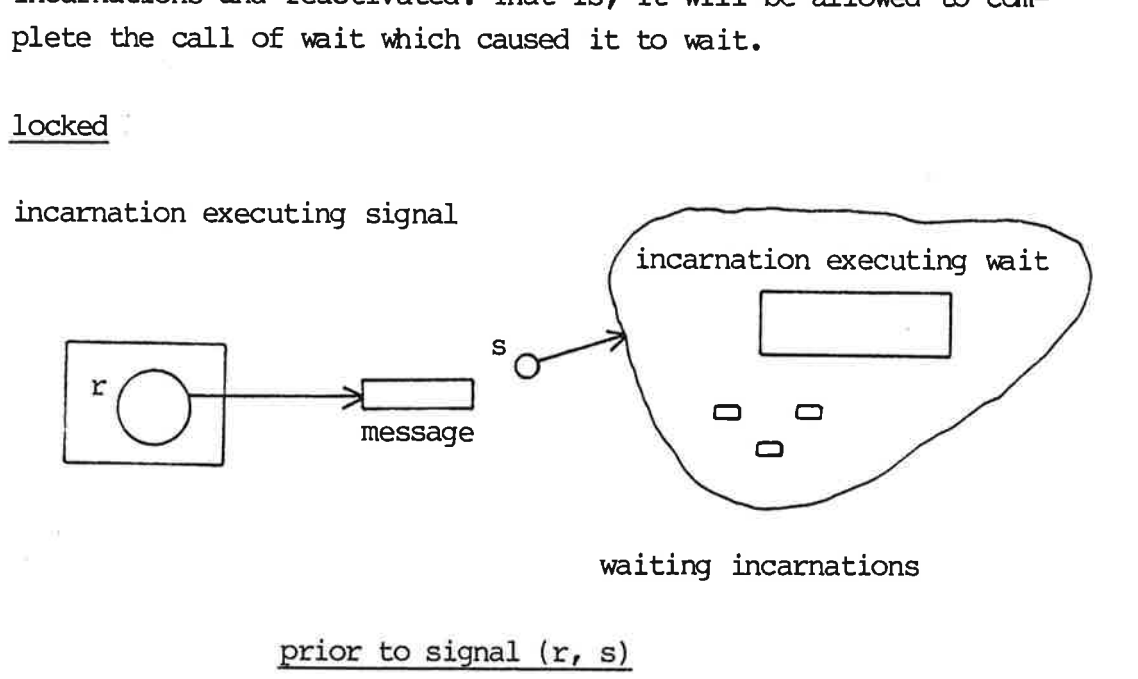

waiting incarnations

prior to signal (r, s)

incarnation executing signal

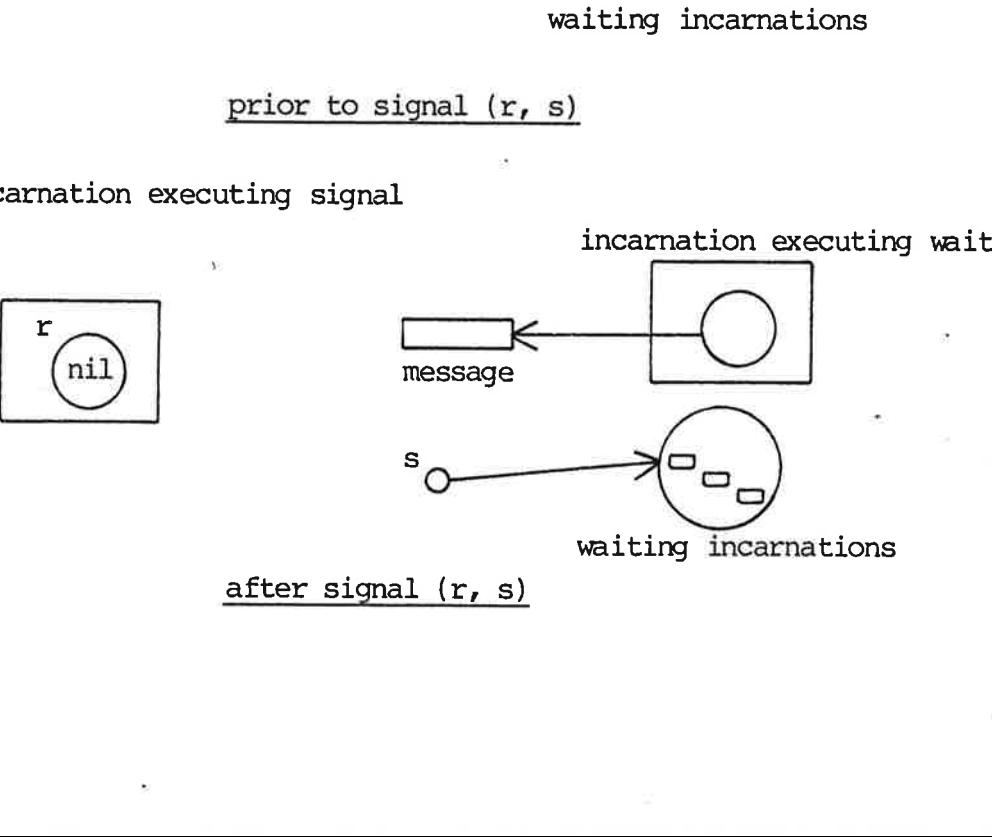

PROCEDURE wait (VAR r: reference; VAR s: semaphore);

The reference r must be nil. If the semaphore is open the first message in the sequence is removed and r becames a reference to this message.

open

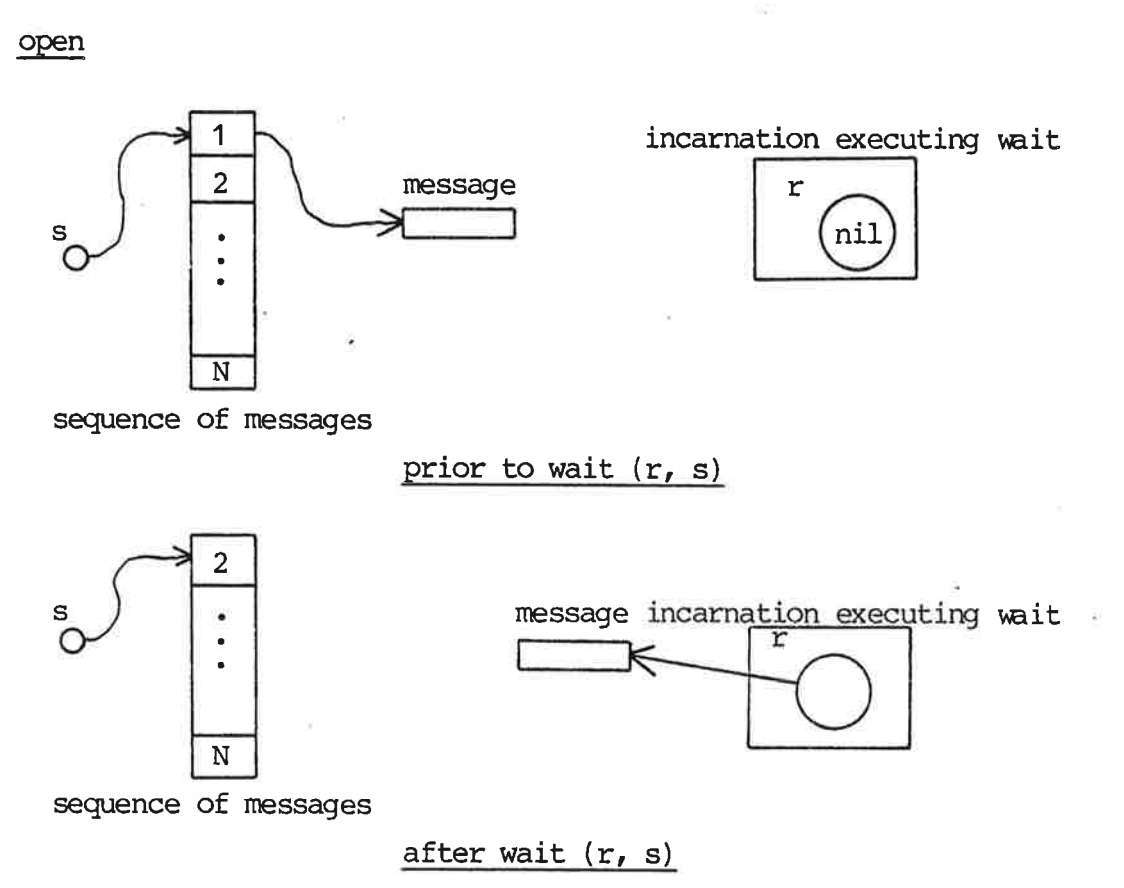

If the state is locked or passive the incarnation is temporarily stopped and entered in the set of waiting incarnations. If the st<br>stopped<br>locked or

locked or passive

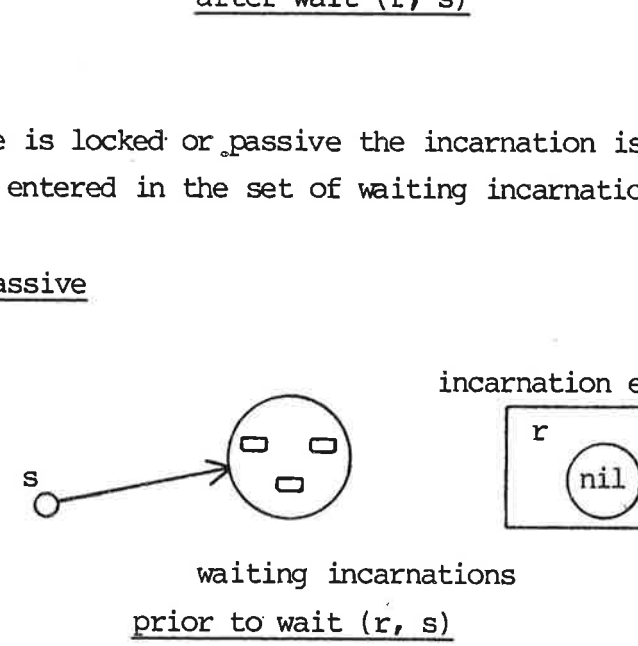

incarnation executing wait

 $\overline{\phantom{a}}$ 

waiting incarnations prior to wait (r, s)

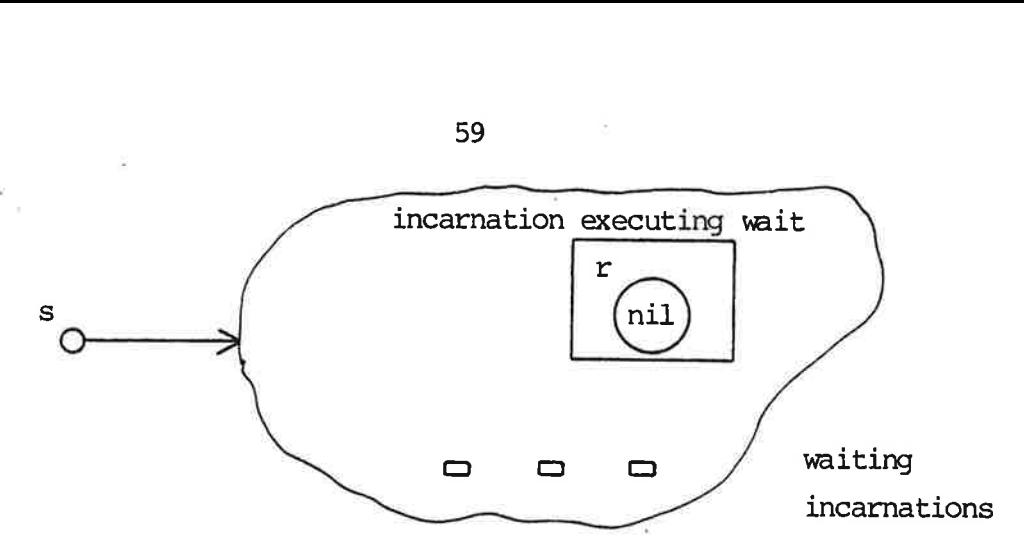

Incarnation has been stopped during wait (r, s)

It is implementation dependent which one of several waiting incarnations is selected for activation during execution of signal. However, the selection algorithm must be fair: no incarnation may remain waiting indefinitely on a semaphore, provided some other incarnations continue to signal messages to that semaphore.

Execution of wait and of signal is performed indivisibly: e.g. from the mament an incarnation starts execution of a signal on a given semaphore and until the execution is campleted, any other incarnation trying to operate on that semaphore variable is delayed.

A process may only inspect or alter the contents of a message in a so-called lock statement. Let r be a reference variable which references a message:

LOCK r AS b: t DO s;

In the statement s the message referenced by  $r$  is manipulated as if it were a variable with the name b of type t.

nput data) and or<br>a in a computation<br>and the computation of the computation of the computation of the computation of the computation of the computation of the computation of the computation of the computation of the comput In the following example there are two processes, one which produces data (e.g. input data) and one which consumes data (e.g. 'uses the input data in a computation).

```
PROCESS producer (full, PROCESS: consumer (full,
    void: semaphore); void: semaphore);
 TYPE TYPE
  buffertype = ...; buffertype = ...;
 VAR VAR 
  r: reference; r: reference;
BEGIN BEGIN
 REPEAT REPEAT
  wait (r, void); wait (r, full);
  LOCK r AS b: buffertype DO LOCK r AS b: buffertype DO
  BEGIN BEGIN
    (*...produce data...*) (*...consume data...*)
  END; END; 
  signal (r, full); signal (r, void);
 UNTIL...; UNTIL...;
END; END;
```
The allocation of messages is specified by declaring a variable of pool type.

VAR

ms: POOL cardinality OF type;

Initially, the variable m contains cardinality messages. These messages can hold a value from type. The predefined procedure alloc removes a message from a pool variable:

alloc  $(r, m, s)$ ;

The reference r must be nil. If the pool of messages is not empty, one of the messages is removed and r references this message. If the pool is empty the process incarnation waits until a message is released (by another incarnation calling the predefined procedure release).

Each message contains information about its origin. The third parameter to alloc must be a semaphore and it becames the answer semaphore of the message. This is the equivalent of a return address on an envelope of a letter. The answer semaphore is used in the predefined procedure return:

PROCEDURE return (VAR r: reference);

A call of return is equivalent to a call of signal:

signal (r, "answer semaphore")

But the answer semaphore is only implicitly available through return.

The following is a revised version of the producer comsumer example given above.

```
PROCESS proceducer (stream: . PROCESS comsumer (stream: 
 TYPE TYPE
   buffertype = ...; buffertype = ...;
 VAR VAR 
   r: reference; \qquad \qquad r: reference;
   m: POOL 1 OF buffertype; 
   a: semaphore; 
BEGIN BEGIN
 alloc (r, m, a); REPEAT
 REPEAT wait (r, stream);
   LOCK r AS b: buffertype DO LOCK r AS b: buffertype DO
   BEGIN BEGIN
    (*...produce buffer...*) (*...camsume buffer...*) 
   END; END; 
   signal (r, stream); return (r);
   wait (r, a); UNTIL...;
 UNTIL...; END;
```

```
semaphore) ; semaphore) ;
```
END;

The following communication flow is possible by means of SIGNAL/RETURN:

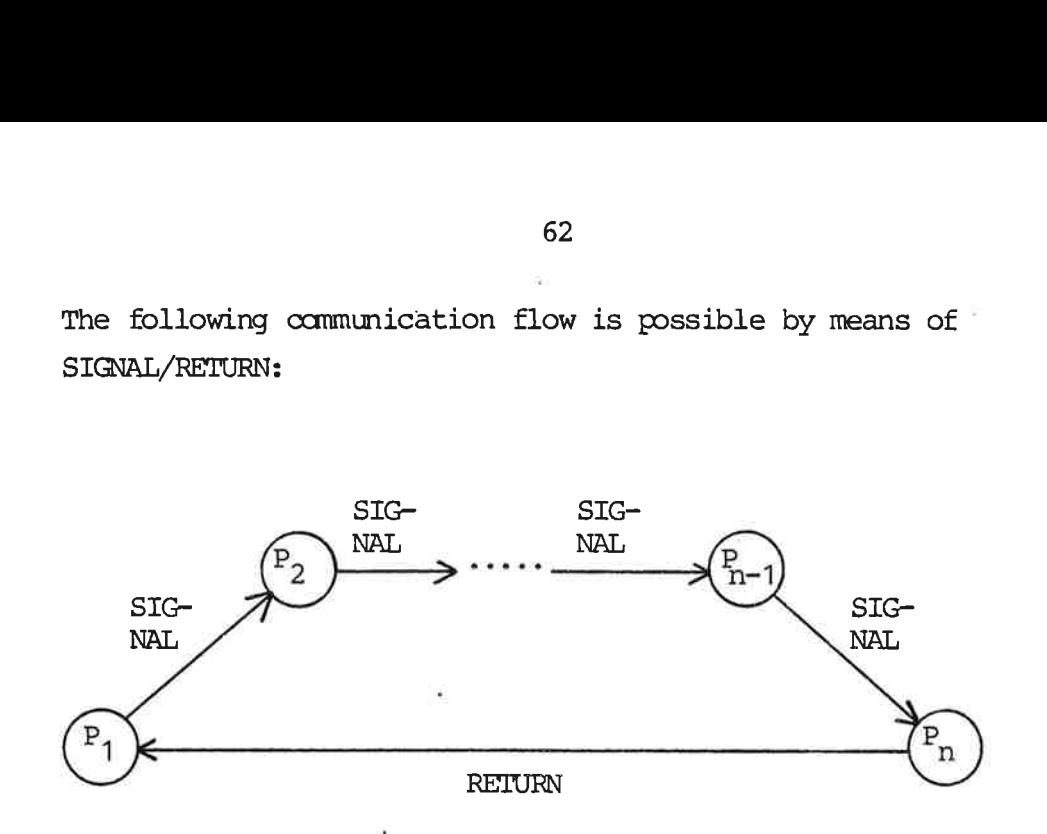

A reference variable may point to none or a stack of messages. This is a generalization of the concept of reference variables as described earlier. In general terms a reference variable points to a stack of messages.

When the value of the reference variable is nil, the stack is empty.

the stack chain. This pointer<br>chain.<br>Two procedures:<br>PUSH(<reference varial<br>POP (<reference varial<br>are used to manipulate refere<br>stack reference variables. A well-defined reference variable points to a stack of reference variables. The message header of the stack elements contains a field, which chains the messages together. This field is called the stack chain. This pointer is nil in the last element of the chain.

Two procedures:

PUSH(<reference variable>,<reference variable>) POP (<reference variable>,<reference variable>)

are used to manipulate reference variables when interpreted as stack reference variables.

example:

VAR element: REFERENCE; stack: REFERENCE; PUSH (element, stack); POP (element, stack); PUSH (el<br>
.<br>
.<br>
PUSH (ref1, ref2)

Before call

- ref1 well-defined reference to element. The stack chain field in the element must be NIL.
- ref2 well-defined stackop element or nil if stack is empty:

After call

ref1 - nil ref2 - ref2:= old refi

If the old ref1 has no associated message data, the message data associated the old ref2, if any, are assigned the old ref1, together with the pushing.

If the old refi has associated message data the old ref1 is just pushed.

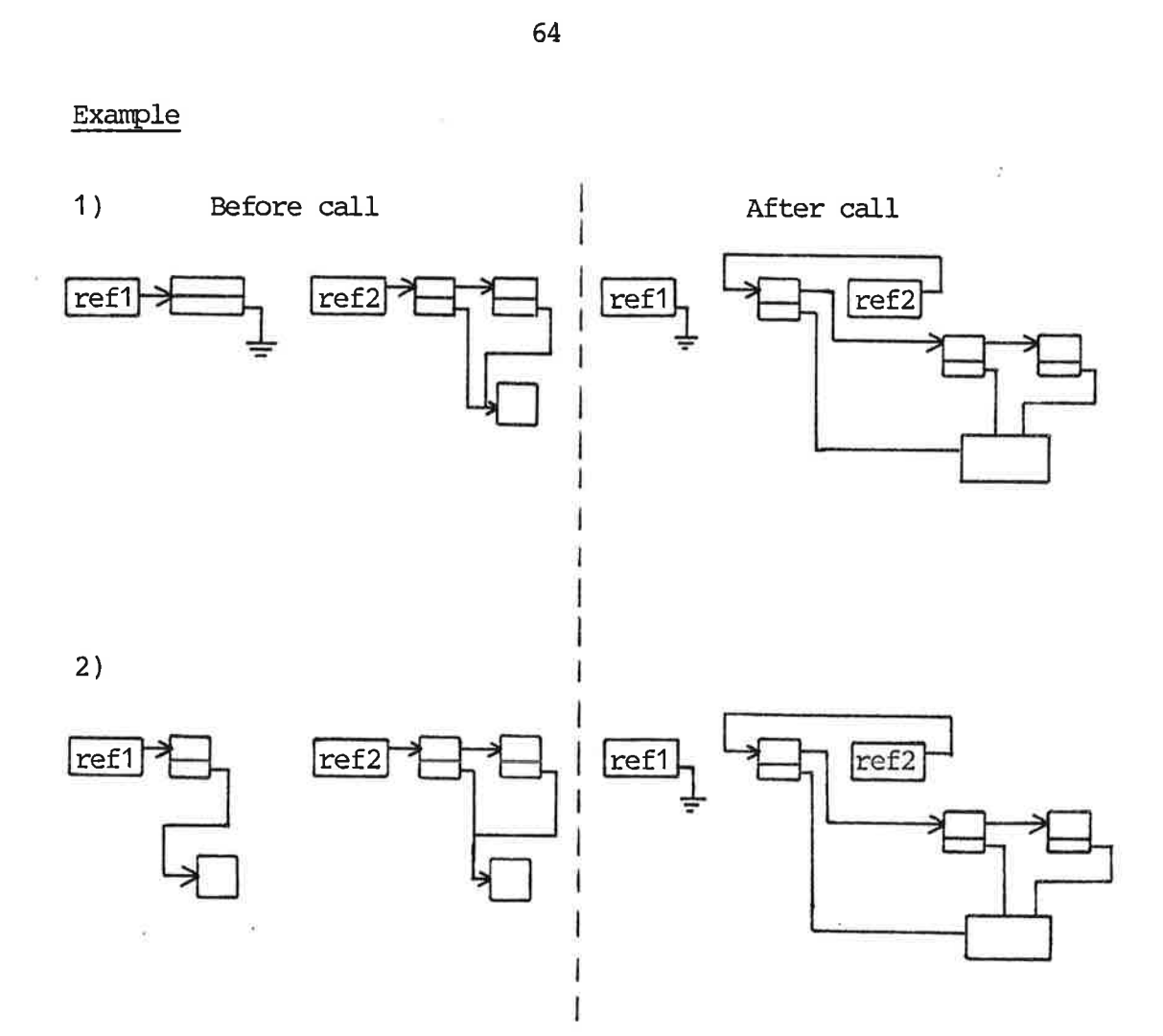

POP (ref1, ref2)

Before call

ref1 - nil ref2 - well-defined stacktop element After call

 $ref1 - ref1 := oldref2$ 

ref2 - new stacktopelement. Note: ref2:= nil if the stack became empty during call.

If the old stackop element has associated message data, and the new stackop element points to the same message data, the message data pointer in the popped element is set to nil.

This is not done if the new stackop element points either to another message data or points to nil.

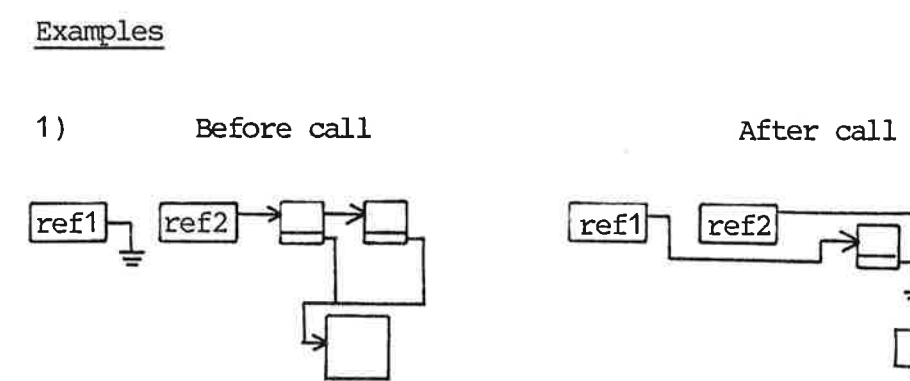

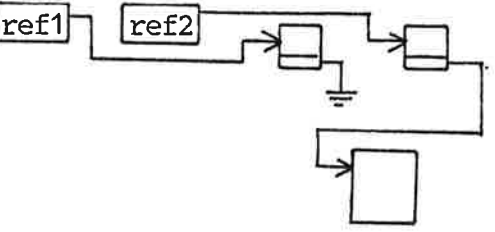

2)

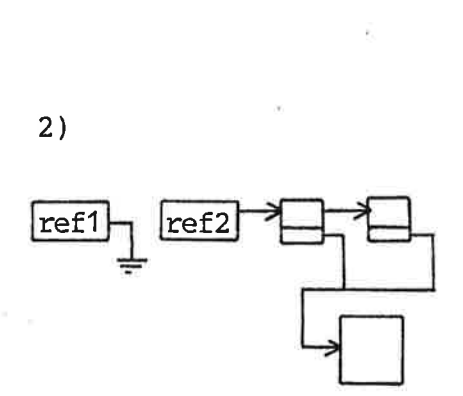

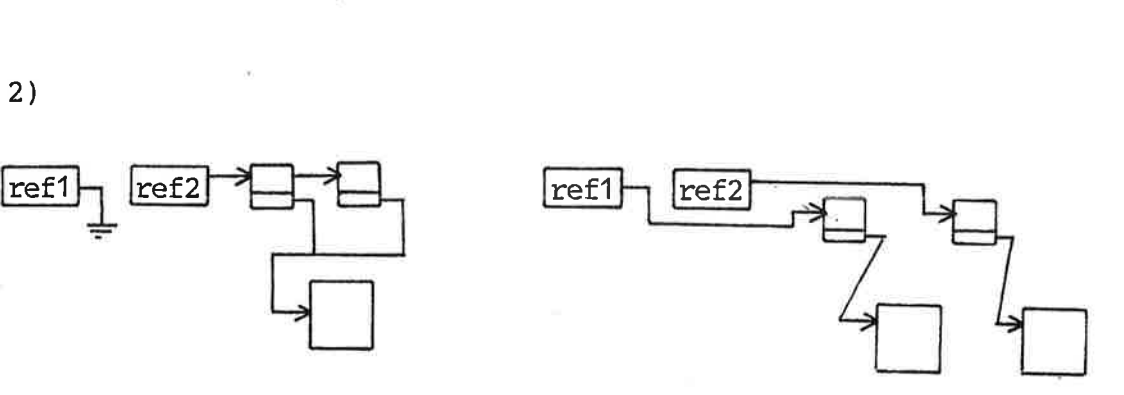

3)

 $\vec{v}$ 

 $\bar{\tau}$ 

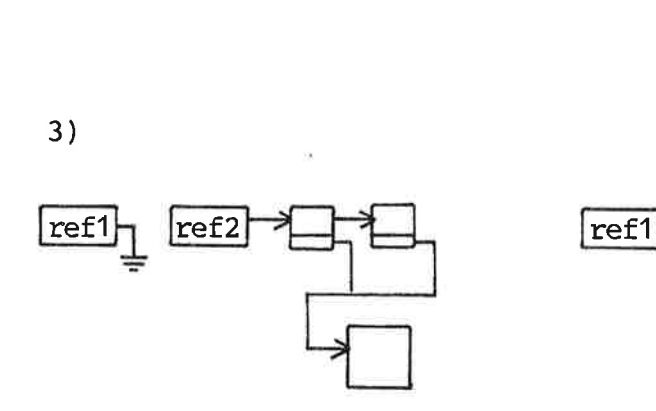

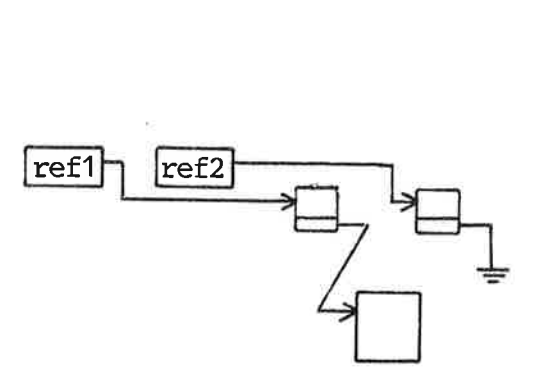

×

 $\bar{\infty}$ 

The PUSH and POP procedures are especially suited to the following situations:

- to associate a new messageheader to received message data by the PUSH procedure in order to avoid copying of data, and to signal the message on to the next incarnation in the flow. The general answer mechanism will be to reestablish the original message header by a call of POP and return the message to the sender by calling RETURN.

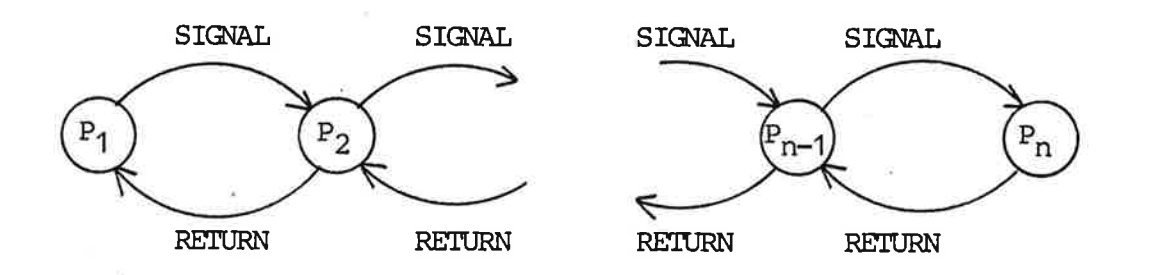

- to pile together a number of messages and pass the whole batch to an incarnation by one call of SIGNAL. RET<br>- to pile<br>to an i<br>Semaphore

### Semaphore Pointers

A semaphore pointer variable is a variable of type:

### **f** semaphore

A semaphore pointer variable is a variable, whose value references a semaphore variable.

If the value is not a reference to a semaphore variable, the value is nil.

The only legal operations on semaphore pointer variables are:

nil, and := (assignment)

If p is a semaphore pointer variable, p denotes the semaphore pointed to by p.

### signal, wait, return, and release.

4.2

There are four predefined cammunication routines, signal, return, wait, and release.

PROCEDURE signal (VAR r: reference; VAR s: semaphore);

The reference parameter must refer to a message (must not be nil), otherwise an exception occurs. The reference variable is nil after a call of signal.

If the semaphore is passive or open, the message referred to by r becomes the last element of the semaphore's sequence of messages. If the semaphore is locked, one of the incarnations waiting on the semaphore campletes its wait call.

When several process incarnations are waiting, it is implementa $$ tion dependent which one is resumed by a signal call. No process must, however, be waiting indefinitely if other incarnations continue to signal messages to the semaphore.

PROCEDURE return (VAR r: reference);

The parameter must refer to a message (must not be nil), otherwise an exception occurs.

The call:

return (r);

has the same effect as the call:

### signal  $(r, r)$ . answer<sup>†</sup>);

The latter is, however, not a valid call because the answer semaphore is not explicitly available.
The parameter must refer to a message (must not be nil), otherwise an exception occurs.

도움

The call:

release (r);

has the same effect as the call:

# signal  $(r, r)$ .owner†);

The latter is, however, not a valid call because the owner samaphore is not explicitly avaiable.

PROCEDURE wait (VAR r: reference; VAR s: semaphore);

The reference parameter must be nil, otherwise an exception occurs. After a call of wait it refers to a message.

If the semaphore is open, the first message is removed from the semaphore's sequence of messages. If the semaphore is passive or locked, the incarnation waits and enters the set of incarnations waiting on the semaphore. It can be resumed by another incarnation calling signal or return. PROCEDURE wait (V)<br>The reference para<br>occurs. After a ca<br>If the semaphore :<br>semaphore's sequer<br>locked, the incarr<br>waiting on the sem<br>incarnation calling<br>Open, Locked, Pass

### Open, Locked, Passive, and Sensesem

There are three predefined boolean functions to detect the state of a semaphore variable:

FUNCTION open . (s: semaphore): boolean FUNCTION locked (s: semaphore): boolean FUNCTION passive (s: semaphore): boolean The three states may be depicted as:

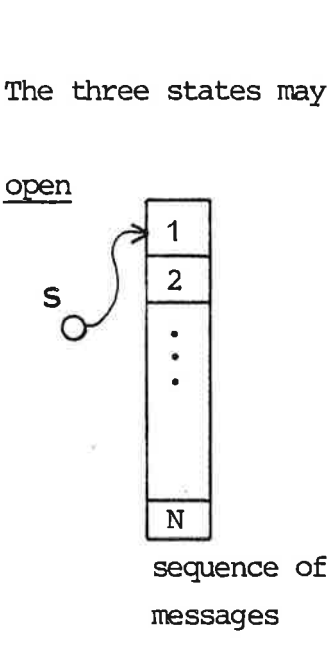

The sequence of messages is not empty. The set of incarnations is empty.

locked

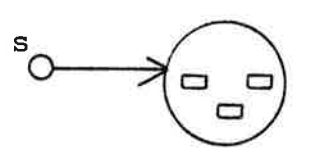

The sequence of messages is empty. The set of incarnations is not empty.

waiting incarnations

passive

The sequence of messages is empty. The set of incarnations is empty.

### Sensesem

 $\ddot{\bullet}$ 

PROCEDURE sensesem (VAR r: reference; VAR s: senfaphore);

The body of sensesem is equivalent to:

IF open (s) THEN wait (r, s);

i.e. take a message from s if there is any, otherwise r remains nil.

Ref

Semaphore pointers may be assigned to denote a semaphore by means of the predefined routine ref:

FUNCTION ref (s: semaphore): semaphore;

Semaphore pointers are initially set to nil by the system, this may be used to define a nilpointer which may be useful if semaphore pointers are used.

example:

var nil pointer:  $\uparrow$  semaphore; (\* nil pointer cannot be . changed since it is frozen\*) sem\_arr: array (low .. high) of **†** semaphore;

We E

a sti

도 250 원

DOM:N

March 1971 (1) PAGE 1993

sem  $arr$  (index):=  $ref$  (sem);

sem\_arr (index):= nil pointer;

याँ में क्रम

and the solution of the second

.<br>-<br>-<br>Push, pop, Push, pop, and empty

A message may consist of a stack of headers and data areas. The stack of message headers is the message header stack, and the stack of the data areas, the message data stack. sinter;<br>ack of headers and<br>the <u>message header</u><br>message data stack er;<br>: of header<br><u>message he</u>

 $\frac{1}{2}$ 

message:

 $T$  is a full

**STOCK** 

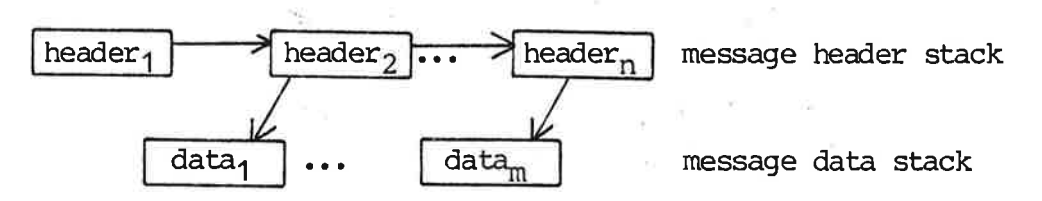

A header may or may not point to a data area  $(m < n)$ . The top header of the message is header<sub>1</sub>. The top data of a message is  $data<sub>1</sub>$ .

The message is organized as a stack which is manipulated by the two predefined procedures push and pop.

PROCEDURE push (VAR r1, r2: reference);

The parameter r1 must refer to a message (must not-be nil), and this message must have exactly one header, otherwise an exception occurs. The message accessible through r2 (possibly nil) iscalled the stack.

공간화 보기  $\frac{1}{2}$ . The header referred to by r1 becames the new top header of the ... stack. After the call, r2 refers to the new stack.

If the new top message is a header message, the top data of r2 remains the same. After the call r1 is nil.

PROCEDRUE  $pop$  (VAR r1, r2: reference);

Reference variable r1 must be nil and r2 must refer to a-message {must not be nil), otherwise an exception occurs.

... The top header is removed from the message (accessed through r2) . and after the call r2 refers to the remaining part, while r1 Example of the call the removed message<br>of the call of the contract of the contract of the contract of the contract of the contract of the contract of<br>the contract of the contract of the contract of the contract of the con refers to the removed message.A service in the control of the control of the control of the control of

anger Britte en

 $x = x^2 + y^2 - y = 2x + 2x^2 + 2x^2$ the resolution of the state of

It may be detected if a reference variable refers to a message with one header only by means of the predefined boolean function:

FUNCTION empty (r: reference): boolean The body of empty may be:

pop (local ref,  $r$ ),

empty:= nil (r)

where nil is another standard function:

Nil

FUNCTION nil (p: pointer\_type): boolean 55 ° 5 - 1 - 1 - 1 - 50 - 60 °

 $8 - 1 - 8178$ 

调制调品

中国主义

is defined like  $\overline{\phantom{a}}$ 

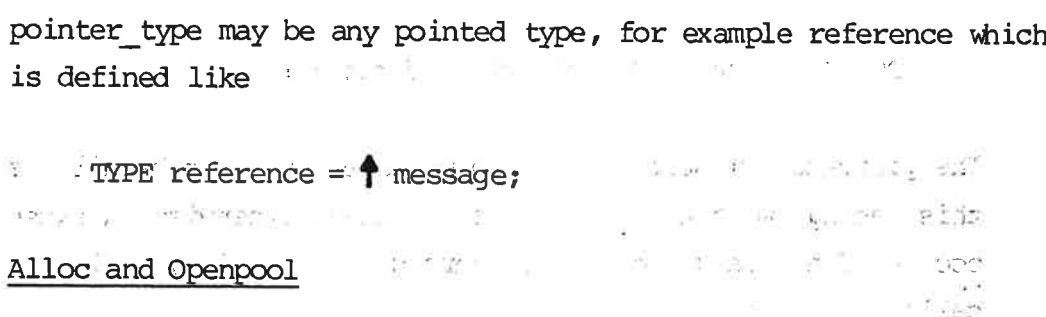

With each variable of type pool an anonymous semaphore is associated. This is the owner semaphore of all messages in the "pool. A message is allocated from the pool by the predefined procedure alloc.

PROCEDURE alloc (VAR r: reference, VAR p: pool 1; VAR s: semaphore);

 $-3227$   $x - 2$ The pool variable can be of any pool type.

The reference variable must be nil, otherwise an exception occurs. After 'the 'call' it refers to a message. If'the' pool 'of message is not empty, one of the messages is removed. If the pool is enpty the incarnation waits until a message is released to the pool by another process incarnation calling release. The answer semaphore of the removed message becomes s. <sup>8</sup> Ewan and the removed message becomes s.

Variables of type pool (or variables with pool components) can only be declared in the declaration of a process and not in the declarations of a routine.

73

It may be detected if a pool is open (i.e. not empty) by means of

FUNCTION openpool (VAR p: pool 1): boolean; to a self-form of the selfweek in the Million State the function result becomes true if the pool is not empty (cf. function open for semaphore).

 $\mathbf{u}^{(N)} = \mathbf{u}^{(N)} + \mathbf{u}^{(N)} + \mathbf{u}^{(N)} + \mathbf{u}^{(N)} + \mathbf{u}^{(N)} + \mathbf{u}^{(N)} + \mathbf{u}^{(N)}$  $\alpha_{\rm c} = -\frac{\alpha_{\rm c}}{2} \frac{\Gamma(\alpha_{\rm c}-1)}{\Gamma(\alpha_{\rm c})}$ and the  $\omega_{\Sigma_1} \otimes q^{\Sigma} \qquad \otimes \times \underline{\mu}_1 + \dots \qquad \times \qquad \underline{\mu}_1 \wedge \dots \wedge \dots \wedge \qquad \qquad \vdots \qquad \vdots \$ See (20) and 300 and 100 except analysis and 120 and

av it minste me - Nick that the state is in the metal in  $\mathcal{A}(\mathcal{O}(2^{\mathcal{O}})) \qquad \text{in} \qquad \qquad \mathcal{A}(\mathcal{O}_{\mathcal{O}_{\mathcal{O$  $\mathcal{L}=\sum_{i=1}^n\mathbb{E}[\mathcal{L}^{\mathcal{L}}\otimes\mathcal{L}^{\mathcal{L}}\otimes\mathcal{L}^{\mathcal{L}}\otimes\mathcal{L}^{\mathcal{L}}\otimes\mathcal{L}^{\mathcal{L}}\otimes\mathcal{L}^{\mathcal{L}}\otimes\mathcal{L}^{\mathcal{L}}\otimes\mathcal{L}^{\mathcal{L}}\otimes\mathcal{L}^{\mathcal{L}}\otimes\mathcal{L}^{\mathcal{L}}\otimes\mathcal{L}^{\mathcal{L}}\otimes\mathcal{L}^{\mathcal{L}}\otimes\mathcal{L}^$ when when  $\qquad \ \ \, \dot{a}$  they be  $\sim$ The Plant Chapter Part of the TO PROVIDE STATE SURFACE

 $\omega^{\frac{1}{2}}\omega^{\frac{1}{2}}\omega^{\frac{1}{2}}\omega^{\frac{1}{2}}\omega^{\frac{1}{2}}=\omega^{\frac{1}{2}}\omega^{\frac{1}{2}}\omega^{\frac{1}{2}}\omega^{\frac{1}{2}}\omega^{\frac{1}{2}}=\omega^{\frac{1}{2}}\omega^{\frac{1}{2}}\omega^{\frac{1}{2}}=\omega^{\frac{1}{2}}\omega^{\frac{1}{2}}\omega^{\frac{1}{2}}\omega^{\frac{1}{2}}\omega^{\frac{1}{2}}\omega^{\frac{1}{2}}\omega^{\frac{1}{2}}=\omega^{\frac{1}{2}}\omega^{\frac{1}{2}}$ ಆಗಿದೆ ಎಂ. ಕೆ.ಸಿ. ಎಂ. ಗಂ will me will be a simple at the dust. is each in the state of the state of the state of the state of the state of the state of the state of the state of the state of the state of the state of the state of the state of the state of the state of the state of the  $\frac{1}{2}$  . The  $\frac{1}{2}$  $\overline{z}$  and  $\overline{z}$  and  $\overline{z}$  and  $\overline{z}$  $\tilde{1}$   $\sim$   $\tilde{K}$   $\tilde{r}$   $\tilde{r}$ a which the best to the in a suite show the

I in Readible .

# $20\,\mathrm{g}^{-1}$

all same managers attitude The most control is a

ಹೊರ ನಡೆದು ಎಂಬ ಅಂತಿನ ಚಿಂಚಿಸಿದಂತೆ ಮಾಡಿದ - 30 - 대응 - 30 대 대응 - 30 대응 M RNP - 5 있 malles in community in a specification of a start, wh Shanking to the first service of the service of the service

ಾಡಲು ಪರ್ಷಗಳ

i a E

ś

# $\frac{5}{3}$  PRC PROCESS CONTROL

直径 全岩 如此

134.0

Processes can be nested and a process declared within another process is a sub-process (of the surrounding process). ,  $\cdot$ 

An arbitrary number of incarnations of sub-processes (children) can be created, they are all controlled by the parent. Incarnations are created and removed dynamically. of incar<br>y are all:<br>| and remo<br><u>formal p</u> cions of<br>Introlled<br>I dynamic<br>Neters. M<br>actual p

A process can have formal parameters. When an incarnation of the process is created a number of actual parameters is given. Incar nations communicate through common semaphore variables only. In this way a parent determines the communication paths of children. Note, however, that the controlling process incarnation need not participate in the communication. can be created,<br>nations are created,<br>a process is created<br>nations communic:<br>this way a paren<br>Note, however, the<br>participate in the<br>Variables of the<br>ferent incarnatic<br>controlling proce<br>a number of prede<br>(start, stop, etc<br>5.

Variables of the predefined type shadow are used to discern different incarnations of sub-processes. A shadow variable is the controlling process' link to an incarnation of a child. There is a number of predefined routines for exercising this control (start, stop, etc.).

ä.

### 5.1 The Predefined Routines for Process Control

Link

# FUNCTION link (external name: alfa; process name): integer;

There must not be a process linked to process name, process name must be the name of a process. The process identified by the external name is linked to process name. The external identification of processes is implementation dependent. Result 0 means success, other values are implementation dependent error codes.

75

the sixt comments

all and the state of

5.

5.1

FUNCTION' create (incarnation name: alfa; process name (actual parameters); VAR sh: shadow; storage: integer): integer; x george to the sign of

The shadow variable must be nil and process name must be linked to a process. Result O\*means success, other values are implementation dependent error codes. The Range caes and BE can be called

'A'new incarnation of thé process linked to 'process name is created. The storage parameter specifies the amount of storage for 'holding the runtime stack. The store is 'initialized with 'the "actual parameters and 'various administrative informatioris' but the incarnation is stopped. The created incarnation is a child of the creating incarnation, the parent. After the call the shadow variable refers to the child.  $\Box$ 

**Remove** Like the control of the control of the control of the control of the control of the control of the control of the control of the control of the control of the control of the control of the control of the control of the con

- i en la que e secologo da **E. E.C. PROCEDURE remove (VAR sh: shadow);** . Beith at the first that the control of the Convertible of the Department
- (withe shadow variable must refer to a process incarnation (child), otherwise an exception occurs.

Remove terminates execution of the child and deallocates all its resources. Execution of that incarnation cannot be resumed. Remove also removes all incarnations controlled by the child, their children ect. resources.<br>Remove also<br>their child<br>After the c<br>Start, Stop

After the call the shadow variable is nil.

### Start, Stop, and Break

The following predefined procedures are used for controlling children between calls of create and remove.

PROCEDURE start (VAR sh: shadow; priority: integer);

Start initiates or resumes execution of a child which is stopped. The meaning of priority is implementation dependent.

negeme vara: Missinget Cardial oo that W PRODURE stop (VAR sh: shadow);

ਨਤੇ ਦਾ ਪ੍ਰਾਪਤ ਭਾਰਤ ਬਾਹਰ ਪਹੁੰਚਾ ਹੁੰਦੀ ਵਧ ਪੰਜਾਬ ਵਿੱਚੋਂ ਪਾਸ ਦੇ ਕੁਮਾਰਿਨ ਦੀ The shadow variable must refer to a process incarnation (child). The child is stopped. Teach of the Clementer of Dec

PROCEDURE break (VAR sh: shadow; exception code: integer); ig verken holu kans og stillige in det t dom met viet The shadow variable must refer to a process incarnation (child). The call forces an exception upon the child. The meaning of the exception code is implementation dependent gets as nearer asons which are like with said and party will be the series Unlink ABLINK ART TO MISS CONDITION

> FUNCTION unlink (process name): integer;  $48.595$

At process must be linked to process name and no incarnations of the process may exist. After the call the link is deleted. Result 0 means success, other values are implementation dependent error codes. anima, stronger as a heado

European and the book when we have a dealing of every e reduced at a uses to what is also that a day was smoke rules are made than a man be later man even be a vomen . Hita sebe i tijede

, కళం, ఇష్టమైన సందర్శం వి. చిత్రం ఈ సౌకర్యం

## <u>ar en livel ou pris, viusgis</u>

ు నుండు కేందుకుండు కాండగా చూటేగా కూడుకోందుకొ - Jane Jan 13 (1980) 1980 Bill Bill Bill Deficient

್ಲಾಗ್ ಯುವಾರ್ಡ್ ನಿರುಪಡೆದ ಕ್ಷತ್ರಿ ಎಂದು ಕ್ಷತ್ರಿ ಕಾರ್ಯಕ್ರಮ ವಿರುದ್ಧ ವಿರುದ್ಧ ವಿರುದ್ಧ ವಿರುದ್ಧ ವಿರುದ್ಧ ವಿರುದ್ಧ ವಿರುದ್ಧ

 $78$ 

### $6.$ UTILITY PROGRAMS

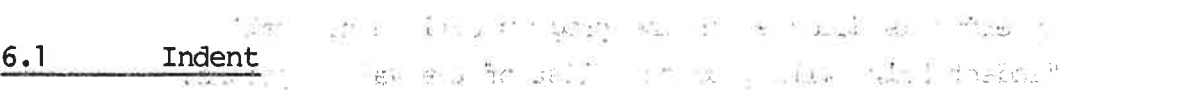

### Text formatting program

3) a 2019 3 million 2012 a select

າຈີນ ມໍາໃສເ ສະແດສະ

√ PESSE P T G F IF L RESPUEDER T PEWROLD / B D WL TANK TER The program performs indention of source programs depending on the options specified in the call and on the keyswords (reserved words) of PASCAL/PASCAL80.

 $\sim$   $\sim$ 

## call:

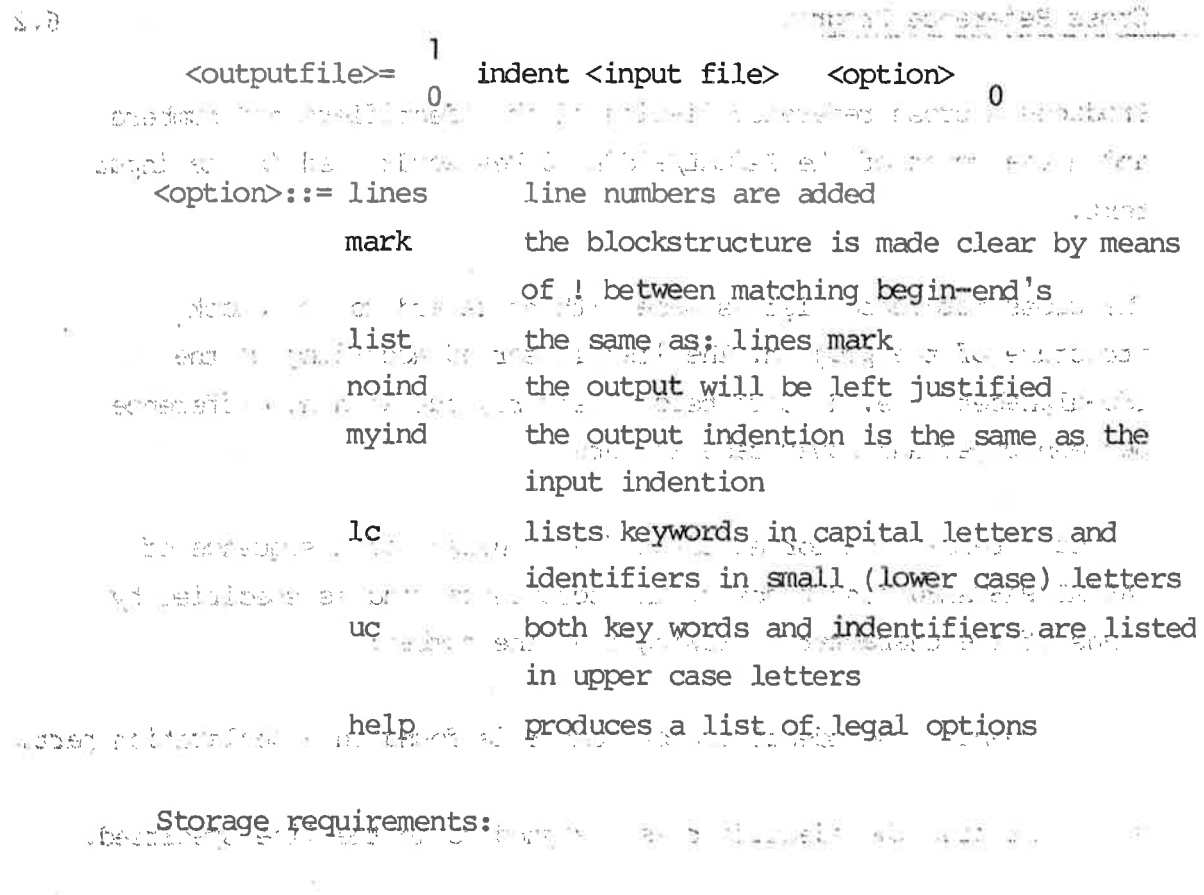

The core store required for indent is  $16000 \text{ hW}_{+}(\text{size } 16000)$ .

### Error messages:

0495 July 2 3

??? illegal input-filename  $\sim$   $^{-3}$ 화도도 만년 먹고요요하니 input file must be specified s son io pacienta arti de l'altas las **STAR LONGER APRIL 19 PM** ति । साहित्यः ।

 $6.$ 

 $6.1$ 

call: "indent help", for help an error is detected in the program call, a new call "indent help" will produce a list of the valid options.

warning, end(s) missing an error in the begin-end structure has been detected. line anywhere the wide wide of the other as compressions and the the WASHIP premature end of this will all the second souther and comment or string not terminated. With the manner

79

 $1 - 1.22$ 

### $6.2$ Cross Reference Program

 $+ +$ 

**Statistics** kailb . "jir chefm". =<slit: ntua> Produces a cross reference listing of the identifiers and numbers and a use count of the PASCAL/PASCAL80 key words used in the input Eating and thedroom and **The NEW WAY CONSIGN** text. neou ui men stor af et a mondmid si dissa

The cross reference list is made with no regard to the block structure of the program: The list is sorted according to the ISO-alphabet, i.e. numbers before letters, but with no difference between upper and lower case letters. norif til dan.

The bccurrence list for an identifier consists of a sequence of PASCAL/PASCAL80 line numbers. The occurrence kind is specified by  $^{\circ}$ means of the character following the line number:

mental as room

meaning the identifier or number is found in a declaration part.

meaning the identifier is assigned to in the line specified.

meaning the identifier or number occurred as a label.

blank all other uses

saes taus. Tom ik

<<<<<<<<<<<<<<<< the name set is a warning denoting that the name consists of more than 12 characters, which is the number of significant characters for PASCAL-identifiers.

# SAD - Limit

교준

 $\rightarrow$  0

 $6.2$ 

Calls  $\epsilon$  ,  $\omega$  ,  $\epsilon$ L. <output file> = cross <input file> <option>  $\cap$ : U 및 U*F*까 되 midion (4) 次子 <option>::= bossline. <yes or no> DANIELL OF SEM <yes or no>i:= yes bossline's are aided to 'the listing. <yes or no<br>Storage re  $\text{ (default)}.$ no only PASCAL/PASCAL80 line numbers are  $\epsilon$  generated.

### Storage requirements:

The core store required for cross is at least 40000 hW (size 40000), but the requirement depends on the size of the input text.

### Errormess:

 $\overline{R}$ 

- 22? illegal output-filename left hand side of the call must be a name..
- 2??? illegal input-filename input file must be specified
- 22? yes or no expected option 'bossline' must be 'bossline.yes' ar "bossline.no'
- 2??? error in bracket structure, detected at line: xx  $missing$  ")" ('s)
- 2??? error in blockstructure, detected at line: xx unmatched end
- \*\*\*\*\* warning: hash table overflow at line: xx the name table ran full at line xx, the crass referencing continues for the names met until Line xx, new names in the following lines are ignored.

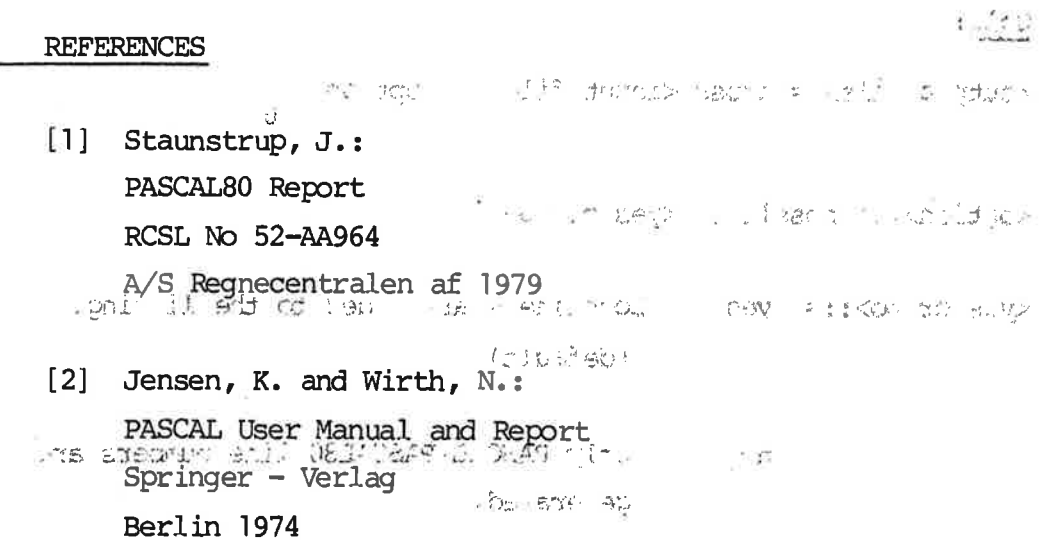

### FAIRS TELES RESOLS

Reside in SAPOS wherei the an early the forming of mile of swort and aught edd bo atte admen tanel at mentugen it arbo (OU OA  $1.722$ 

### .a verenda

 $\epsilon = 0$ 

A.

- ations in today is kult  $\mathcal{L}^{(0)}$ vet the exil death with each Pin Division when death
	- **BUT AT A ROOM AND A** 그래도 하다 TAIR was as the feith live
- Kents Person to the left  $\Phi^{\prime} \tilde{\Phi}^{\prime} \neq -$ ", intert to any stale and a "war level colour
	- attive at de becomits. I should all them at large  $\mathcal{L} \subset \mathcal{L}^{\mathsf{tr}}$ - 月18<sup>21 -</sup> <sup>サイト</sup> 小の 出たこの
		- Wa semili te Saha in jeniffahar ha i natw  $75.7$ I we healthcapte.
- as that it with a social last contain 一次劳工所有 in a method with the state of the companies of the second second in the second second second second second second second second second second second second second second second second second second second second second sec Pensionen vas anti Mariu - mies un ver au vermidant where the lost as " I plus the lost

 $\lambda_{\rm f}$ 81

 $A_{\bullet}$ 

 $\tilde{\bullet}$ 

 $-3.5332$ 

 $\label{eq:2.1} \begin{array}{cc} \left(\begin{array}{cc} 0 \\ 0 \end{array}\right) & \frac{1}{2} \begin{array}{cc} 0 \\ 0 \end{array} & \frac{1}{2} \begin{array}{cc} 0 \\ 0 \end{array} & \frac{1}{2} \begin{array}{cc} 0 \\ 0 \end{array} & \frac{1}{2} \end{array}$ Such a Revent Babylows ecast faras

-generated a looking and scheme  $2$  , accumularly  $0$  , in the statement the parties of sentered of a point than the set of orthon of a sentence of for an any complexity in your American

pathdress and party to approximate the contraction of the second security restinguistant

.<br>The state of the state of the second state of the second section of the second second second second section of  $\label{eq:3} \begin{array}{lll} \mathbf{1} & \mathbf{1} & \mathbf{0} & \mathbf{0} & \mathbf{0} & \mathbf{0} & \mathbf{0} \\ \mathbf{0} & \mathbf{0} & \mathbf{0} & \mathbf{0} & \mathbf{0} & \mathbf{0} & \mathbf{0} \\ \mathbf{0} & \mathbf{0} & \mathbf{0} & \mathbf{0} & \mathbf{0} & \mathbf{0} & \mathbf{0} \\ \mathbf{0} & \mathbf{0} & \mathbf{0} & \mathbf{0} & \mathbf{0} & \mathbf{0} & \mathbf{0} \\ \mathbf{0} & \math$ When I In the same started in the control of the control section of the control of the control and control on the can be appointed that it for consequences and the six six-six is a series of the control of the six of the second district of the six and the six of the second

power to the sent and mail in activity and the

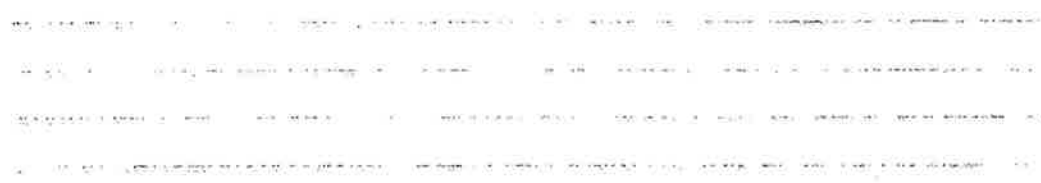

complete the manager of the property

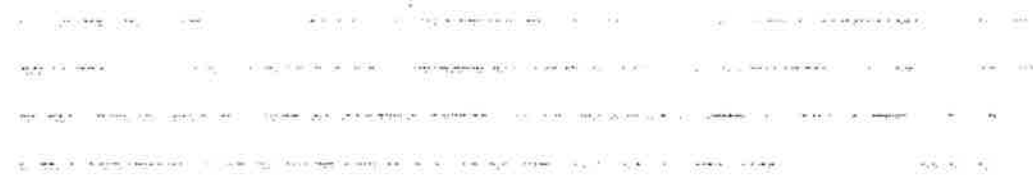

きおこ  $-123$ 

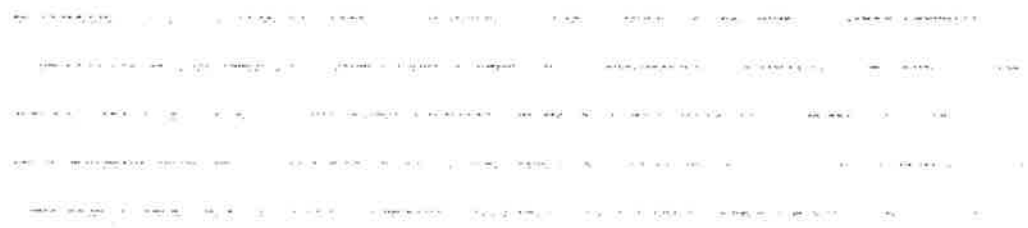

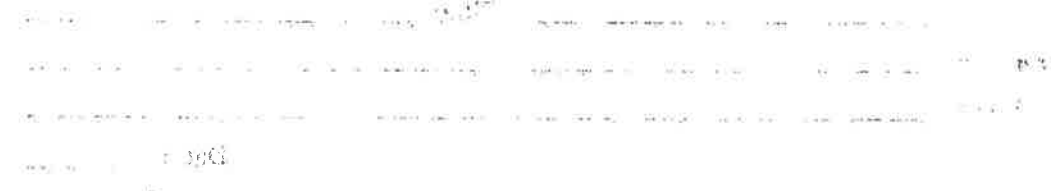

 $\mathcal{E} = \mathcal{E}^{\text{max}}_{\mathcal{E}}$  $103.3735$ 

### RETURN LETTER

Title: PASCAL80 User's Guide RCSL No.: 42-11539

the company of the Company of the company

A/S Regnecentralen af 1979/RC Computer A/S maintains a continual effort to im-<br>prove the quality and usefulness of its publications. To do this effectively we need user feedback, your critical evaluation of this manual. RETURN LETTER<br>
Title: PASCAL80 User's Guide<br>
A/S Regnecentralen af 1979/RC Compute<br>
prove the quality and usefulness of its prover feedback, your critical evaluation of<br>
Please comment on this manual's completed<br>
and reada RETURN LETTER =<br>Title: PASCAL80 User's Guide<br>A/S Regnecentralen af 1979/RC Compun<br>prove the quality and usefulness of its p<br>user feedback, your critical evaluation of<br>Please comment on this manual's compl<br>and readability: RETURN LETTER<br>Title: PASCAL80 User's Guide<br>A/S Regnecentralen af 1979/RC Compun<br>prove the quality and usefulness of its p<br>user feedback, your critical evaluation of<br>Please comment on this manual's compl<br>and readability: RETURN LETTER =<br>Title: PASCAL80 User's Guide<br>A/S Regnecentralen af 1979/RC Compure<br>prove the quality and usefulness of its p<br>user feedback, your critical evaluation of<br>Please comment on this manual's compl<br>and readability: RETURN LETTER<br>
Title: PASCAL80 User's Guide<br>
A/S Regnecentralen af 1979/RC Compu<br>
prove the quality and usefulness of its p<br>
user feedback, your critical evaluation of<br>
Please comment on this manual's compl<br>
and readabilit RETURN LETTER<br>
Title: PASCAL80 User's Guide<br>
A/S Regnecentralen af 1979/RC Compu<br>
prove the quality and usefulness of its p<br>
user feedback, your critical evaluation of<br>
Please comment on this manual's compl<br>
and readabilit RETURN LETTER<br>
Title: PASCAL80 User's Guide<br>
A/S Regnecentralen af 1979/RC Compu<br>
prove the quality and usefulness of its p<br>
user feedback, your critical evaluation of<br>
Please comment on this manual's compl<br>
and readabilit RETURN LETTER<br>
Title: PASCAL80 User's Guide<br>
A/S Regnecentralen af 1979/RC Compu<br>
prove the quality and usefulness of its p<br>
user feedback, your critical evaluation of<br>
Please comment on this manual's compland<br>
and readabi RETURN LETTER =<br>Title: PASCAL80 User's Guide<br>A/S Regnecentralen af 1979/RC Compu<br>prove the quality and usefulness of its p<br>user feedback, your critical evaluation of<br>Please comment on this manual's compl<br>and readability:<br>D RETURN LETTER -<br>
Title: PASCAL80 User's Guide<br>
A/S Regnecentralen af 1979/RC Compu<br>
prove the quality and usefulness of its p<br>
user feedback, your critical evaluation of<br>
Please comment on this manual's compl<br>
and readabil Title: PASCAL80 User's Guide<br>
A/S Regnecentralen af 1979/RC Compu<br>
prove the quality and usefulness of its p<br>
user feedback, your critical evaluation of<br>
Please comment on this manual's compi<br>
and readability:<br>
<br>
<br>
Do you 

Please comment on this manual's completeness, accuracy, organization, usability, and readability: 

 $\sim$ 

 $\sim$ 

Do you find errors in this manual? If so, specify by page. Do you find errors in this manual? If so,<br>
<br>
How can this manual be improved?<br>
<br>
Other comments? Do you find errors in this manual? If so, you find errors in this manual? If so, sp<br>v can this manual be improved?

How can this manual be improved?

Other comments?

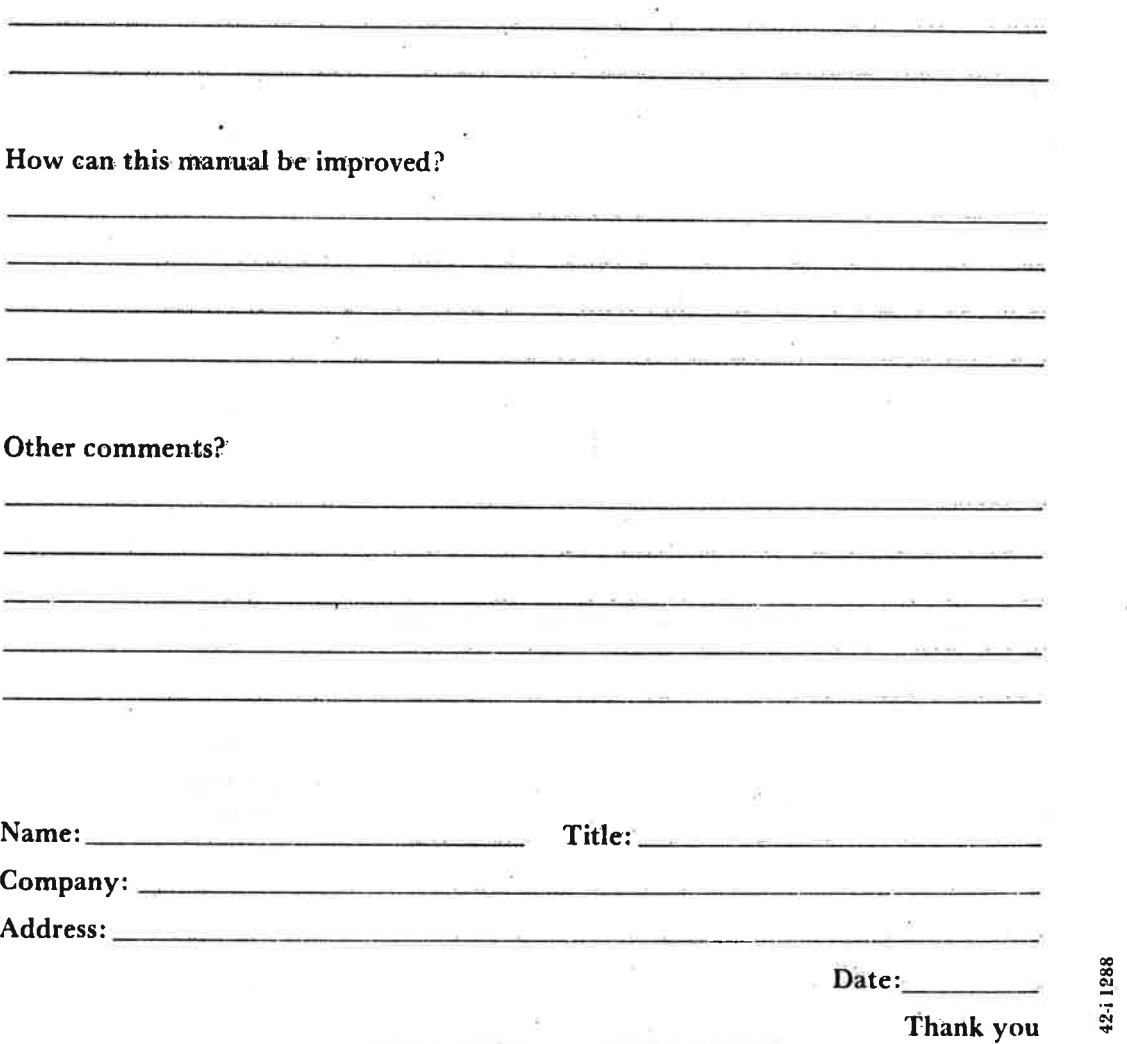

 $\ldots$  Fold here

ù.

 $\dddot{\bullet}$ .

Do not tear - Fold here and staple ....

Affix postage<br>here 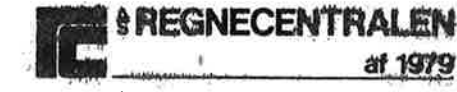

Information Department Lautrupbjerg 1<br>DK-2750 Ballerup Denmark